## Getting Started With Python Programming

- •Tutorial: creating computer programs
- •Variables and constants
- •Input and output
- •Operators
- •Common programming errors
- •Formatted output
- •Programming style

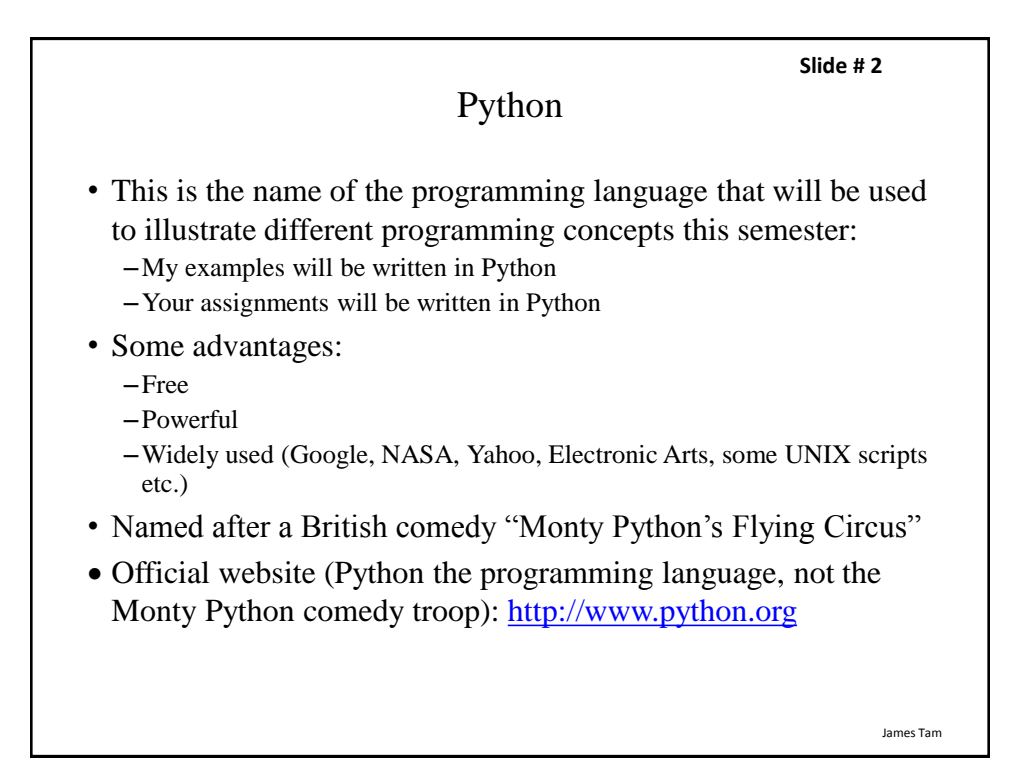

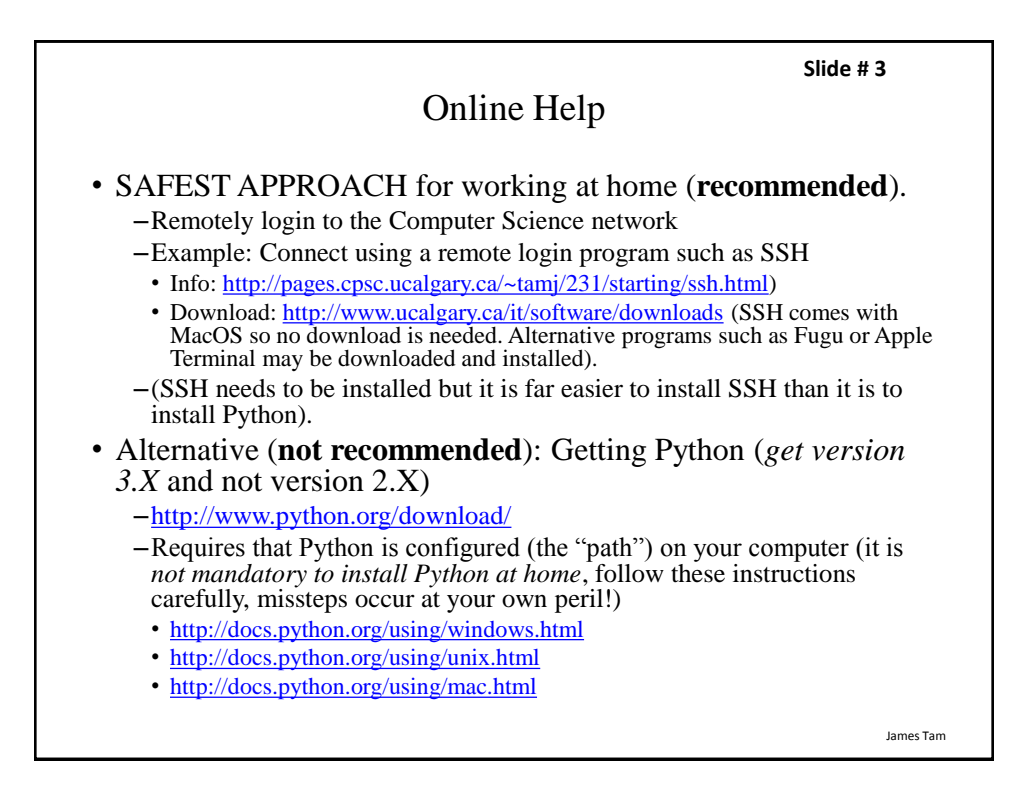

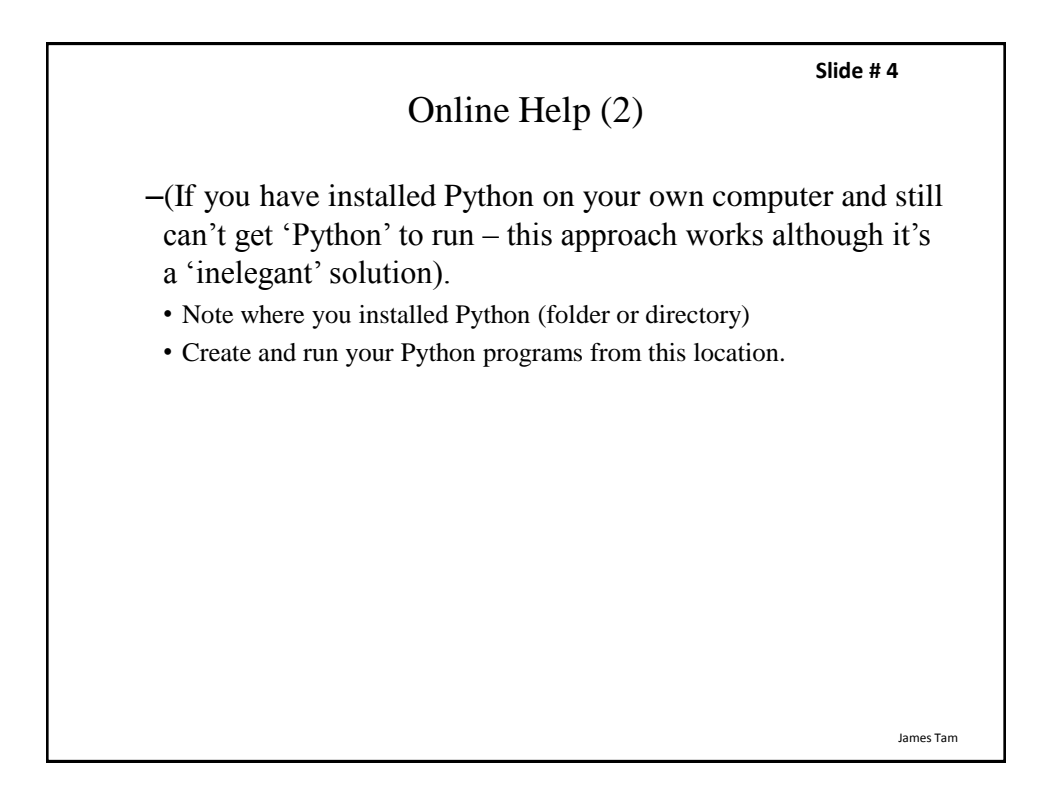

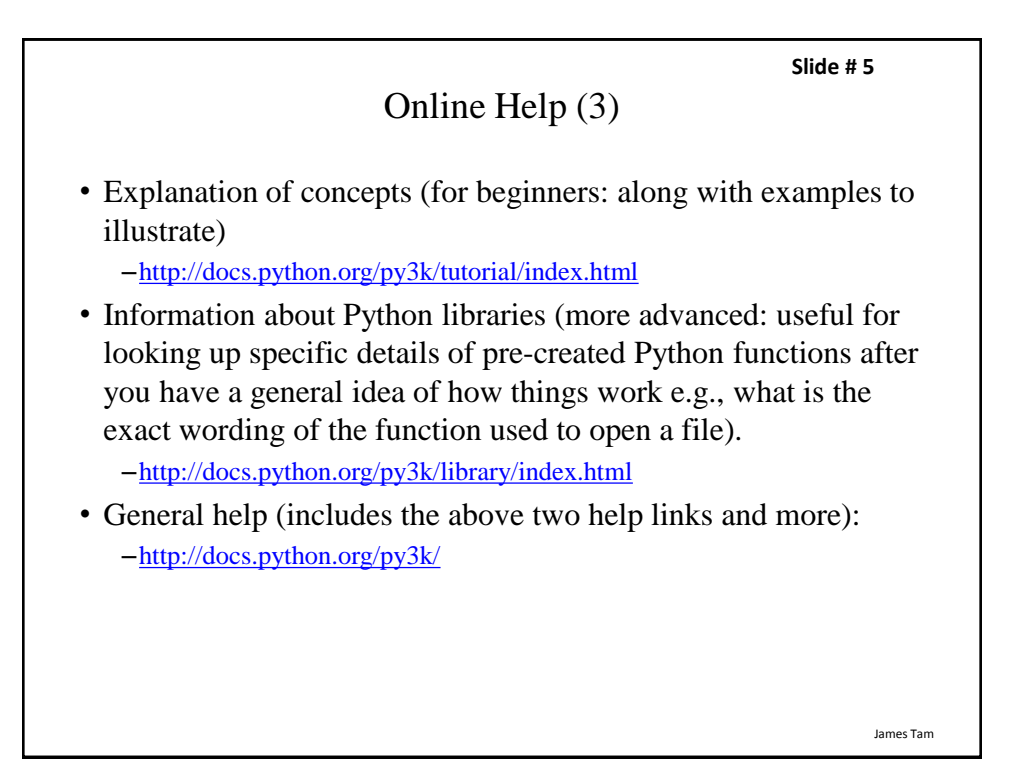

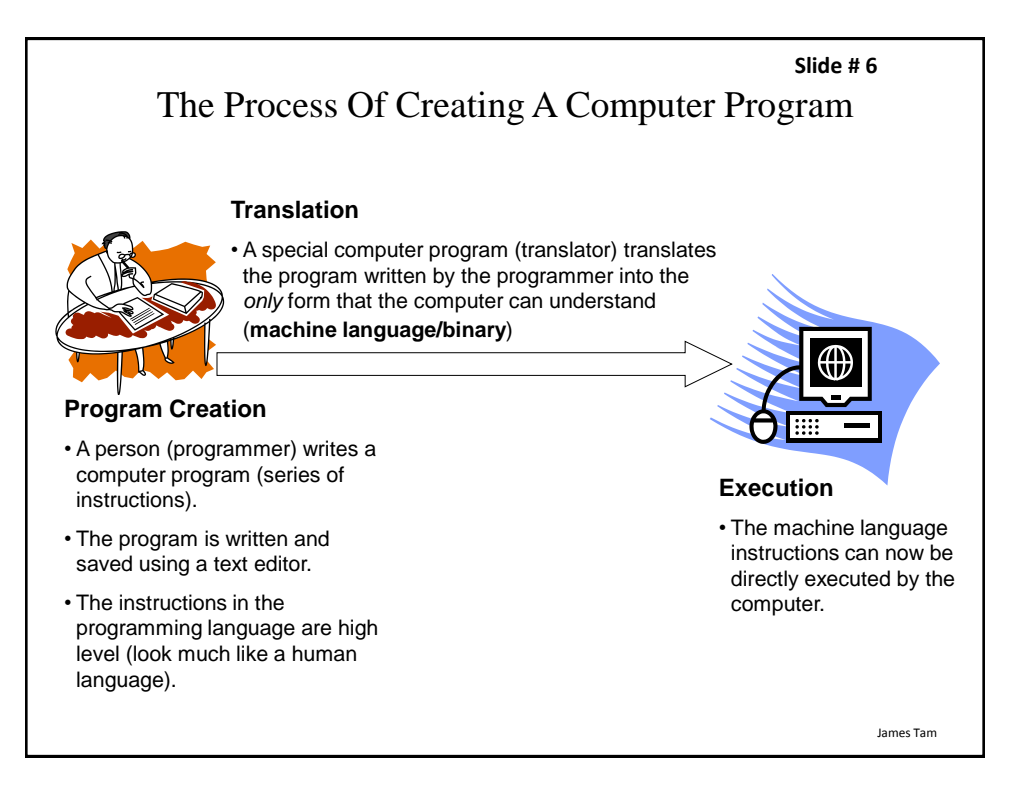

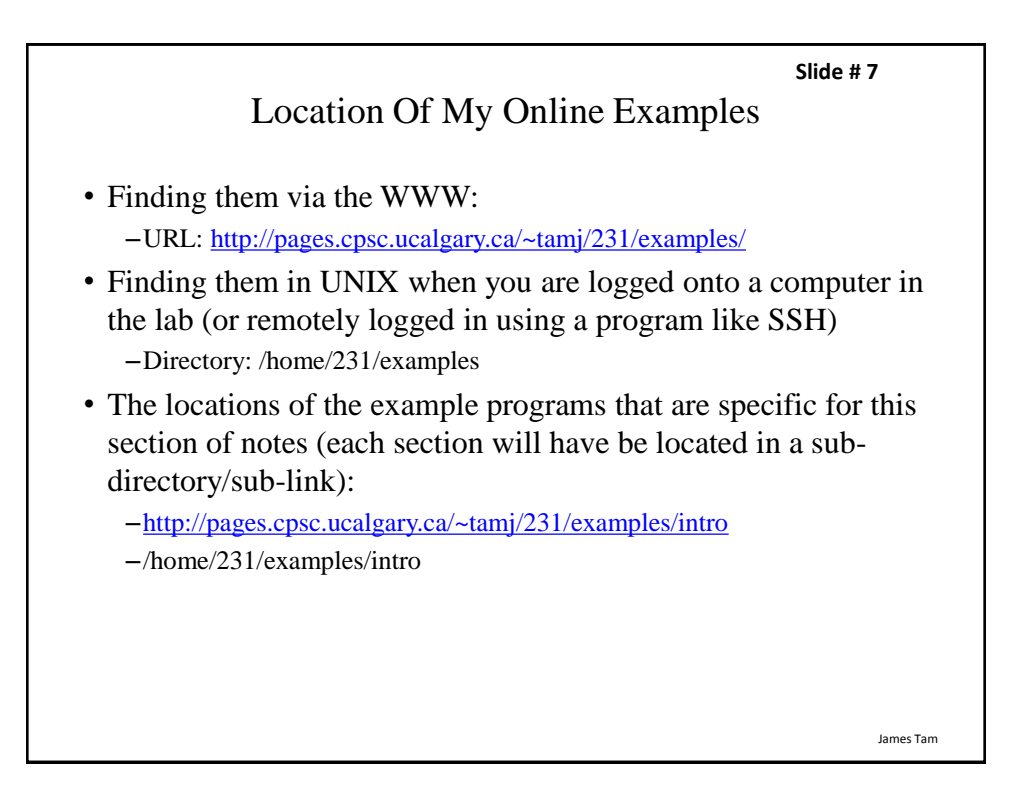

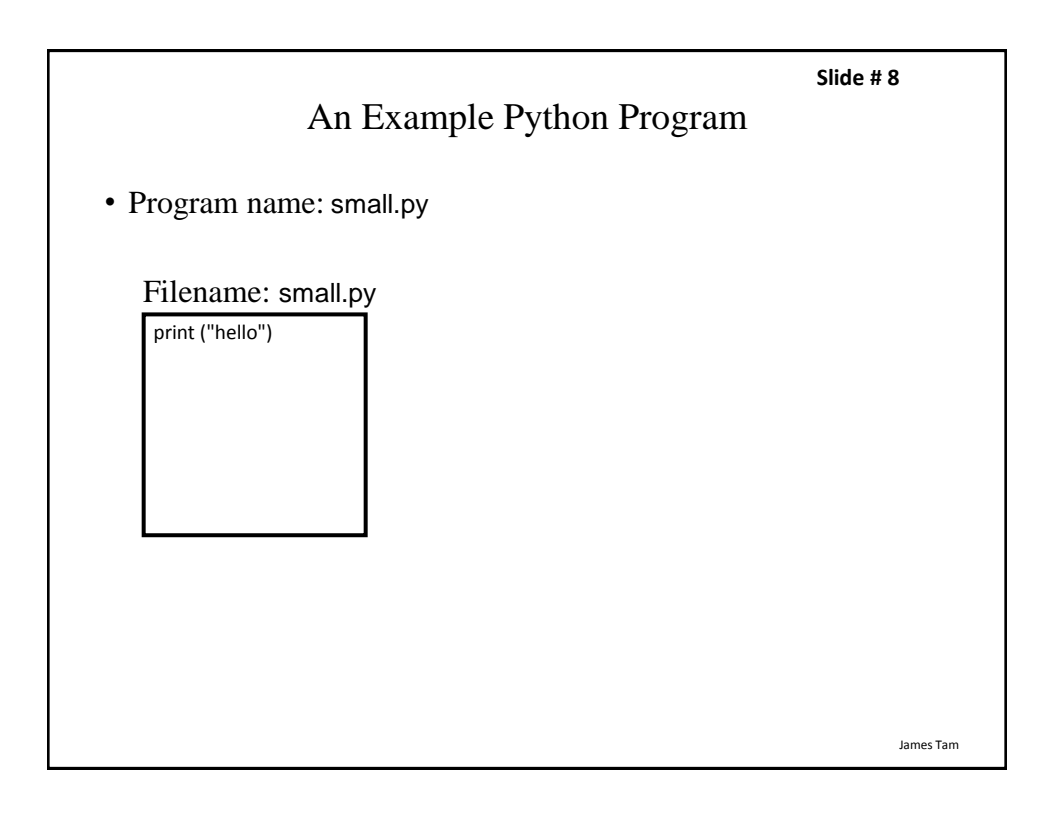

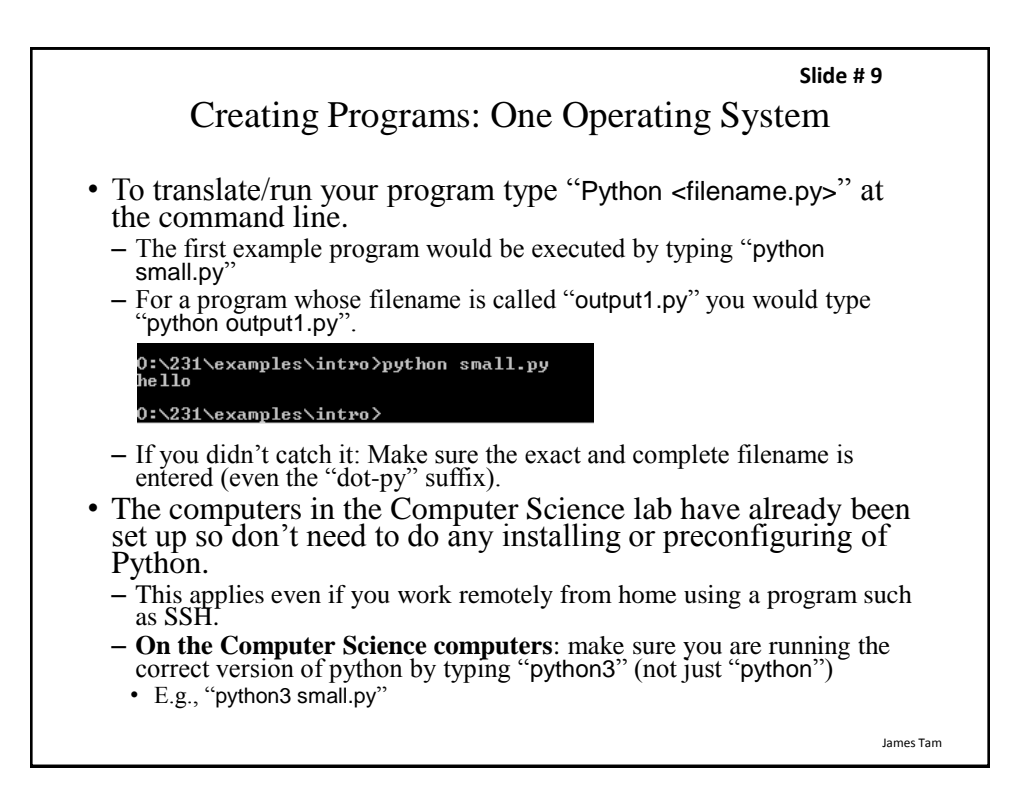

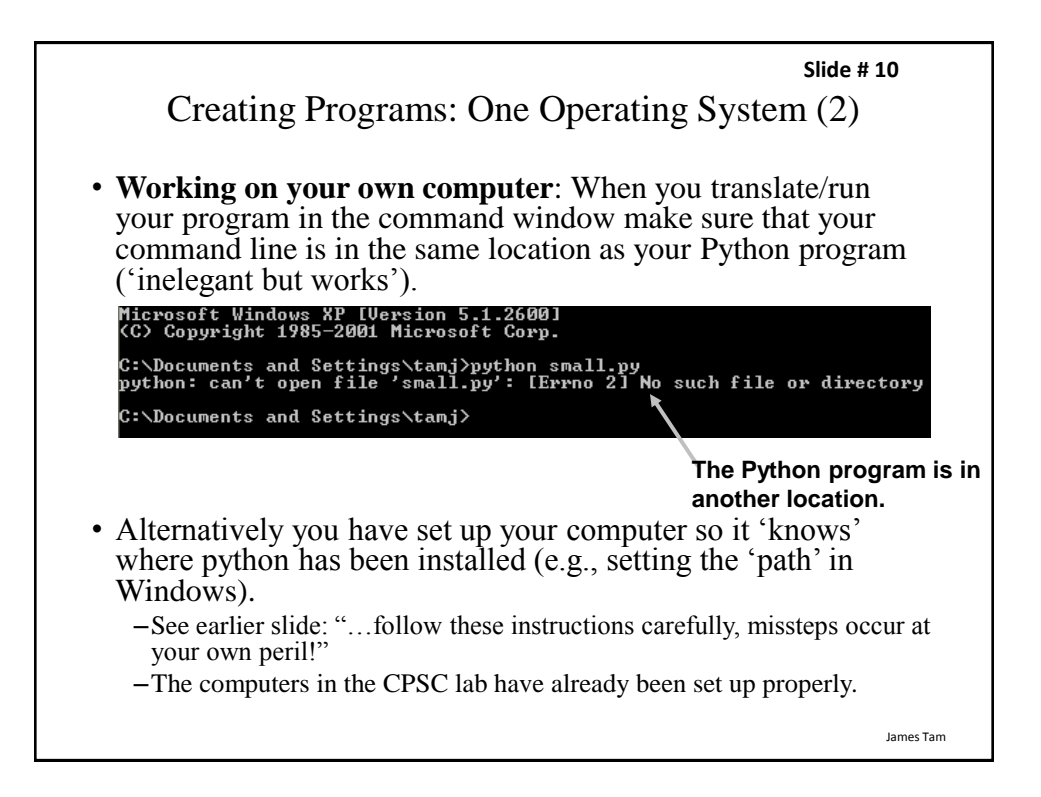

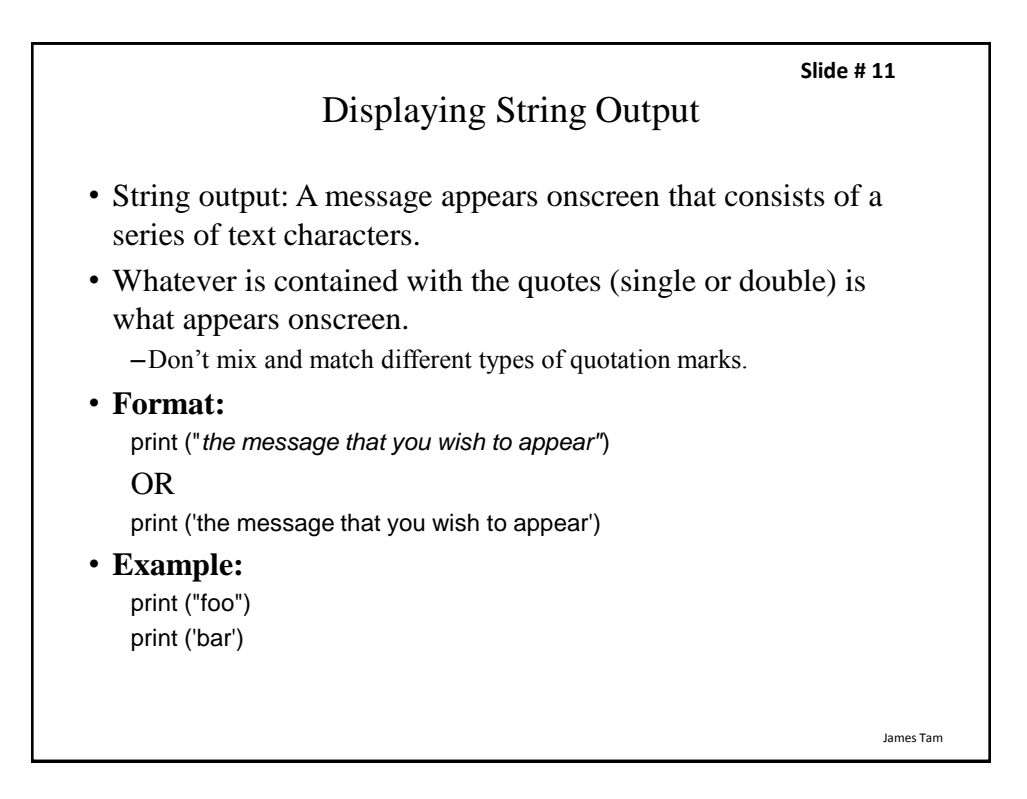

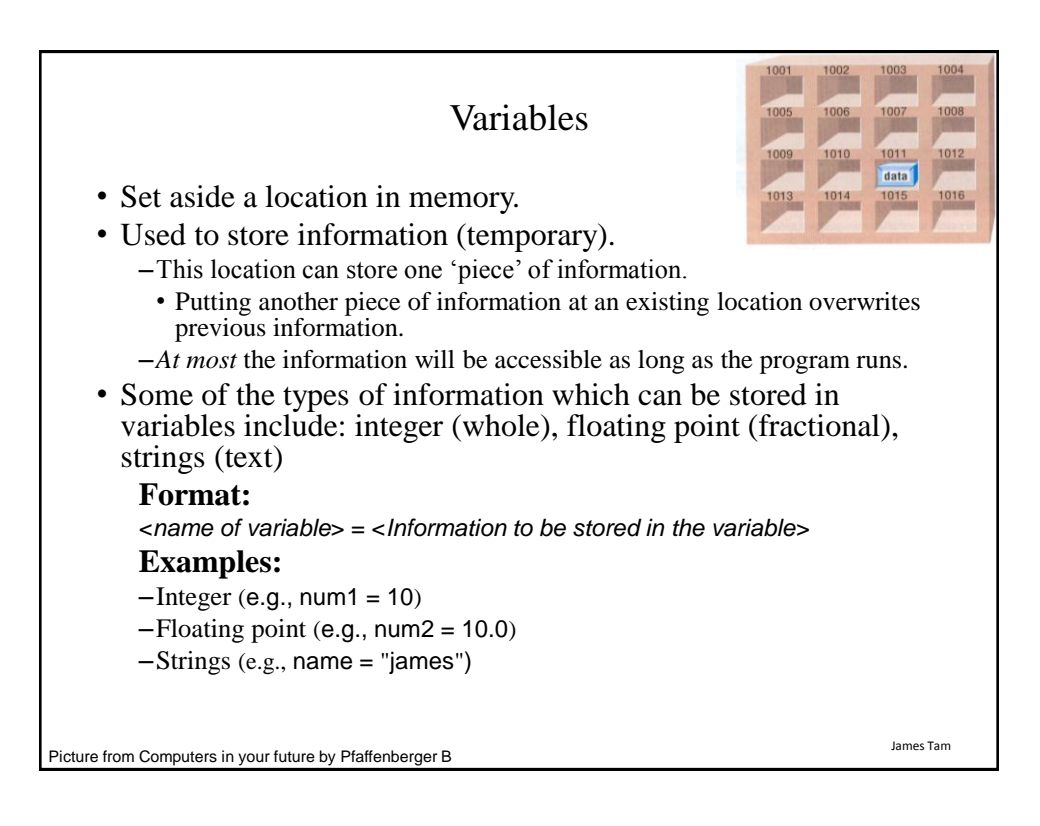

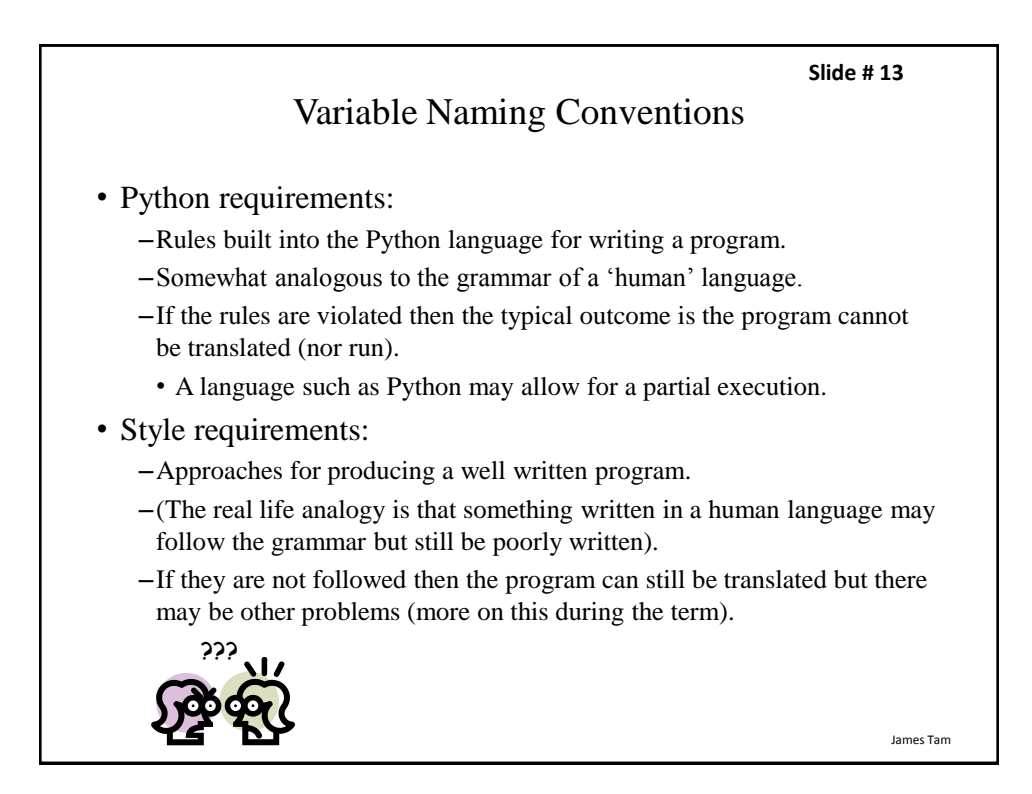

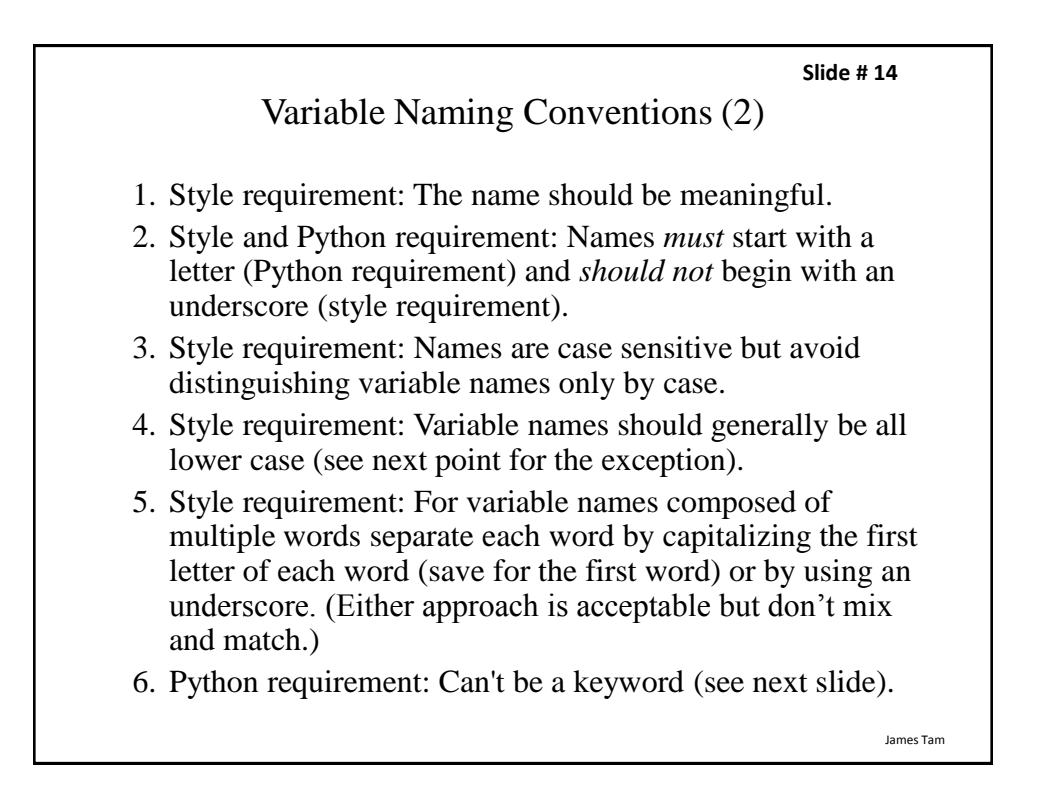

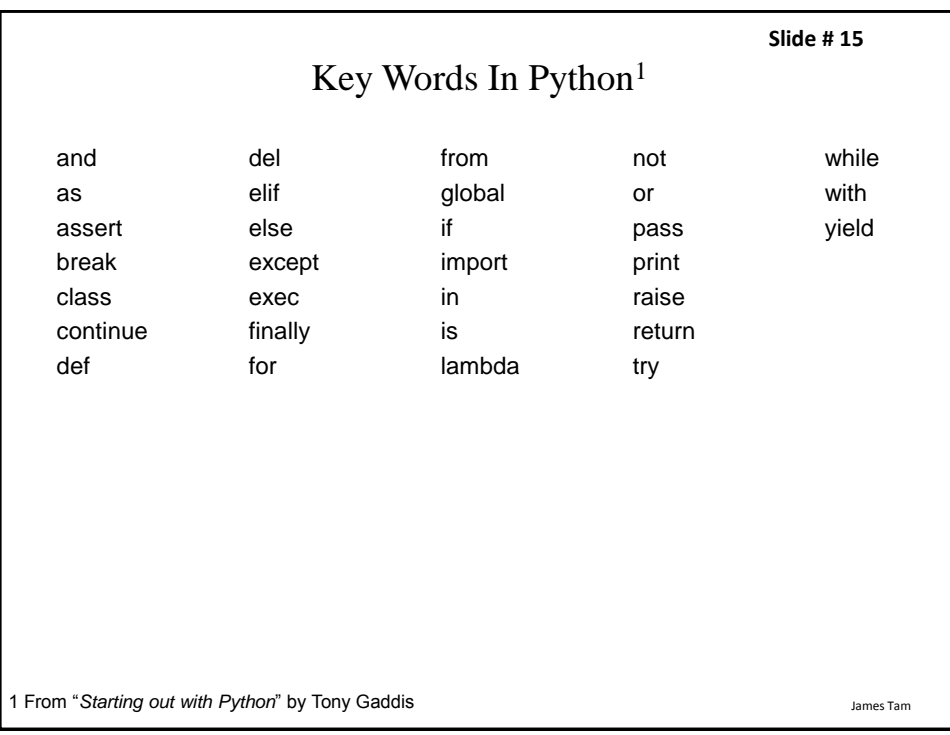

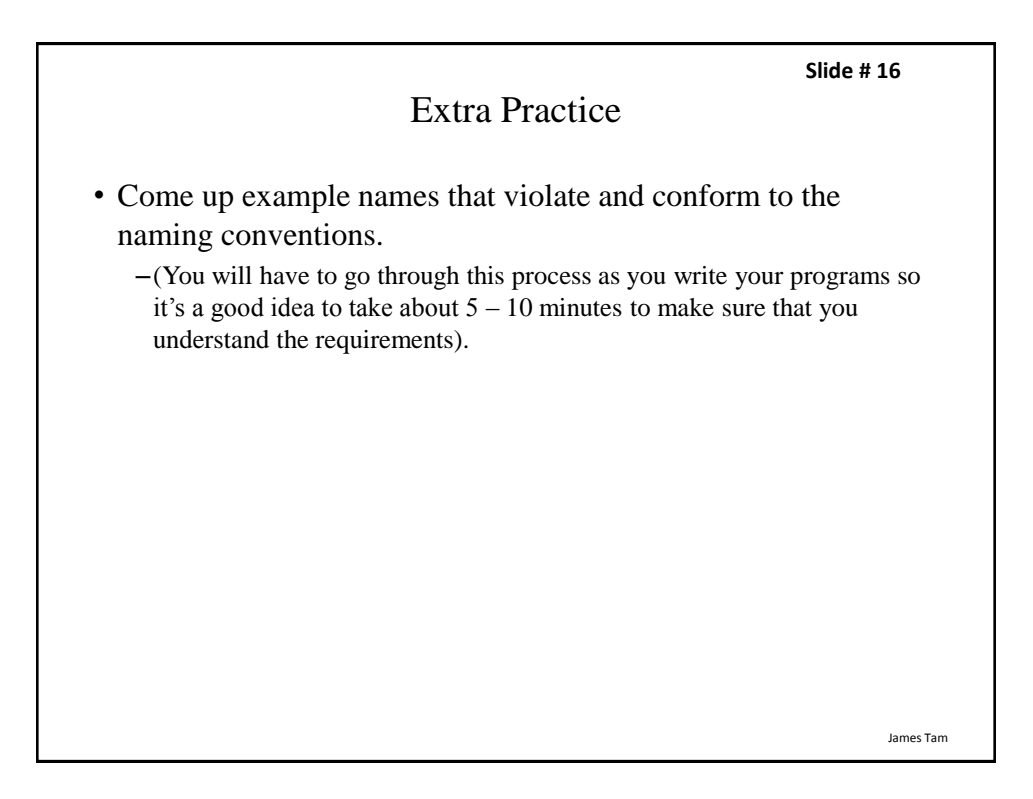

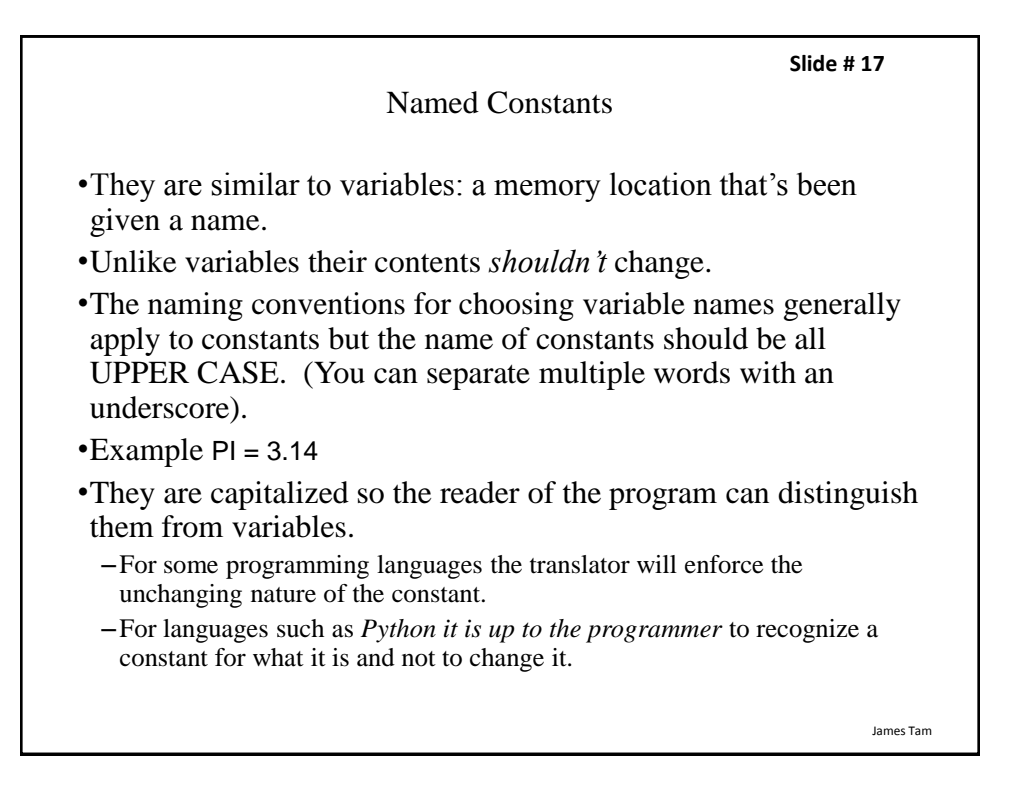

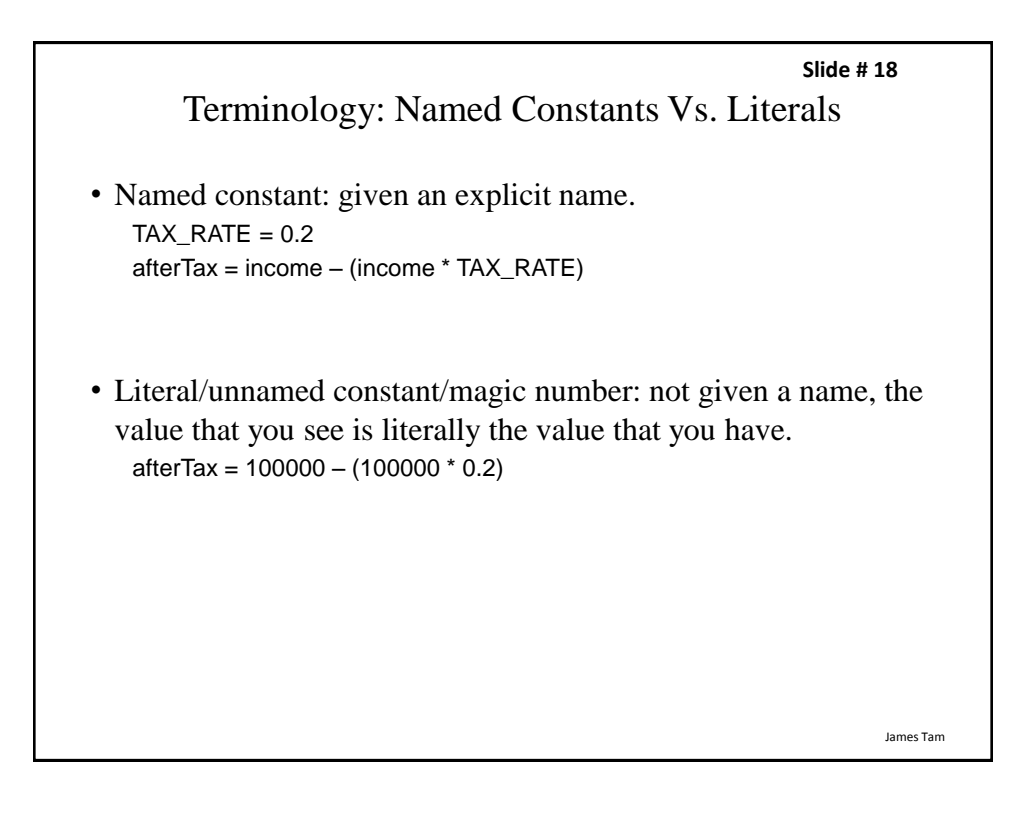

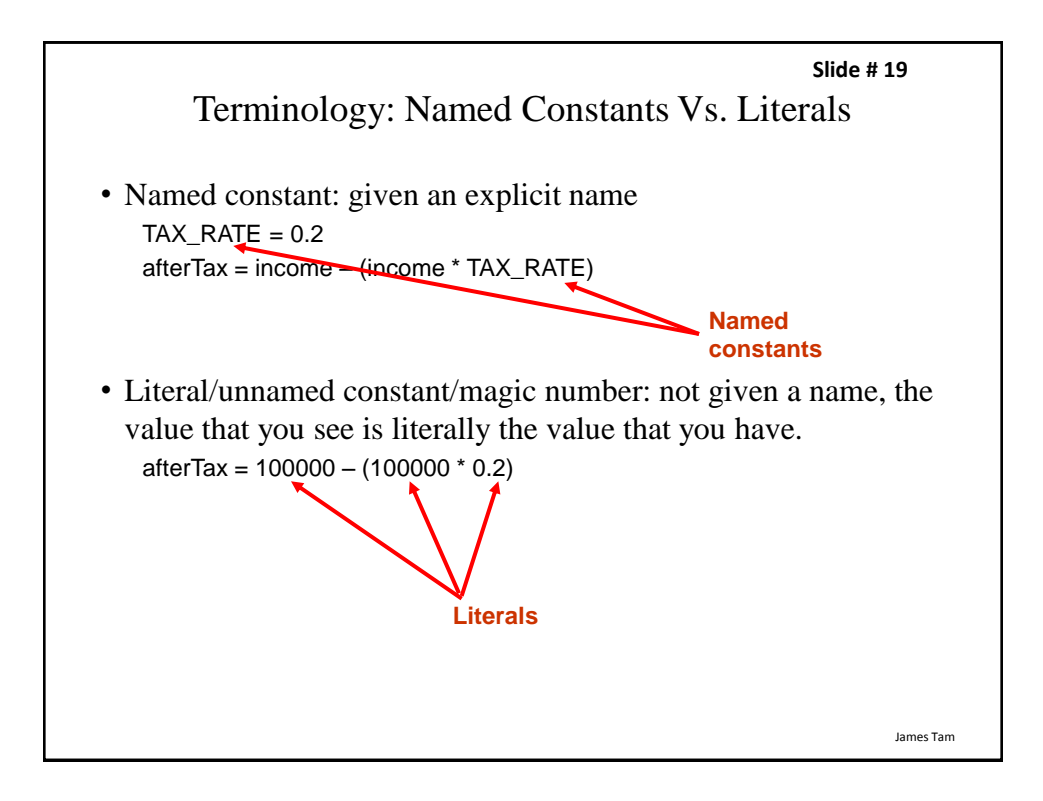

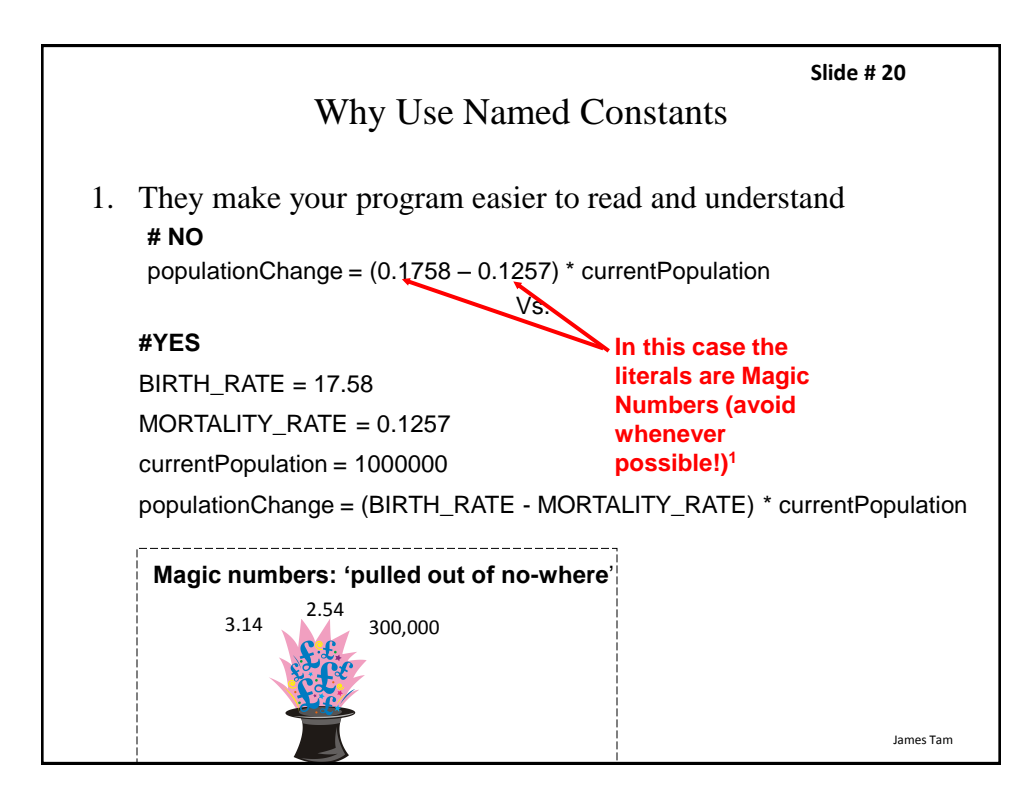

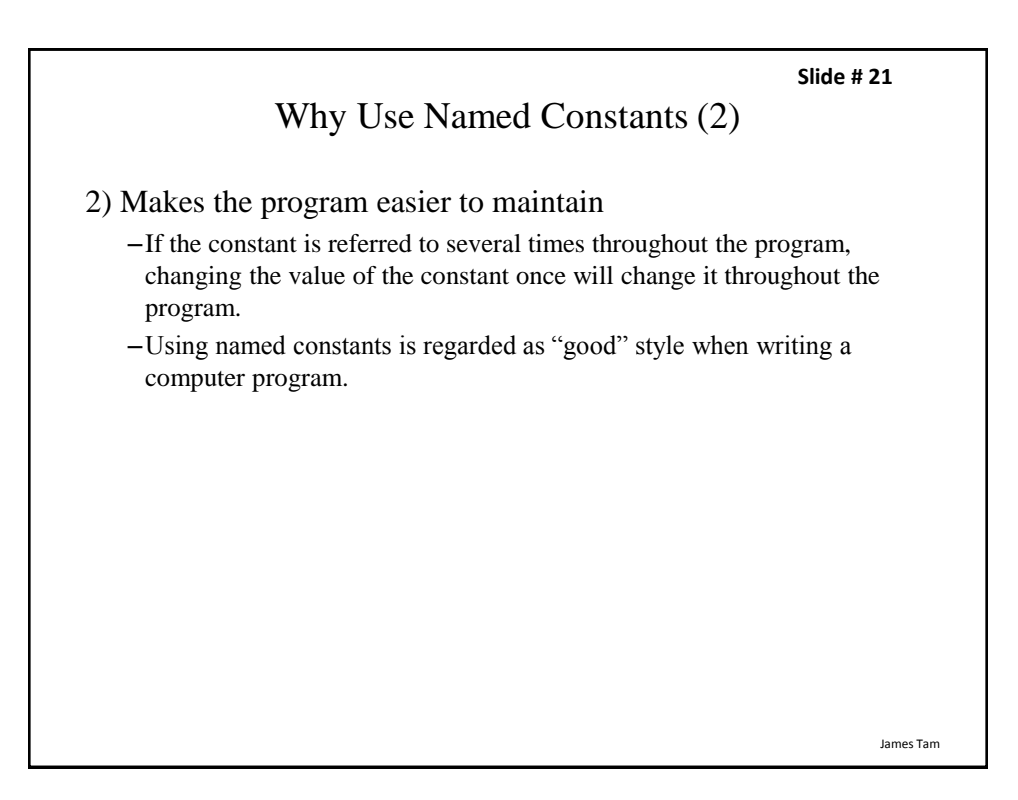

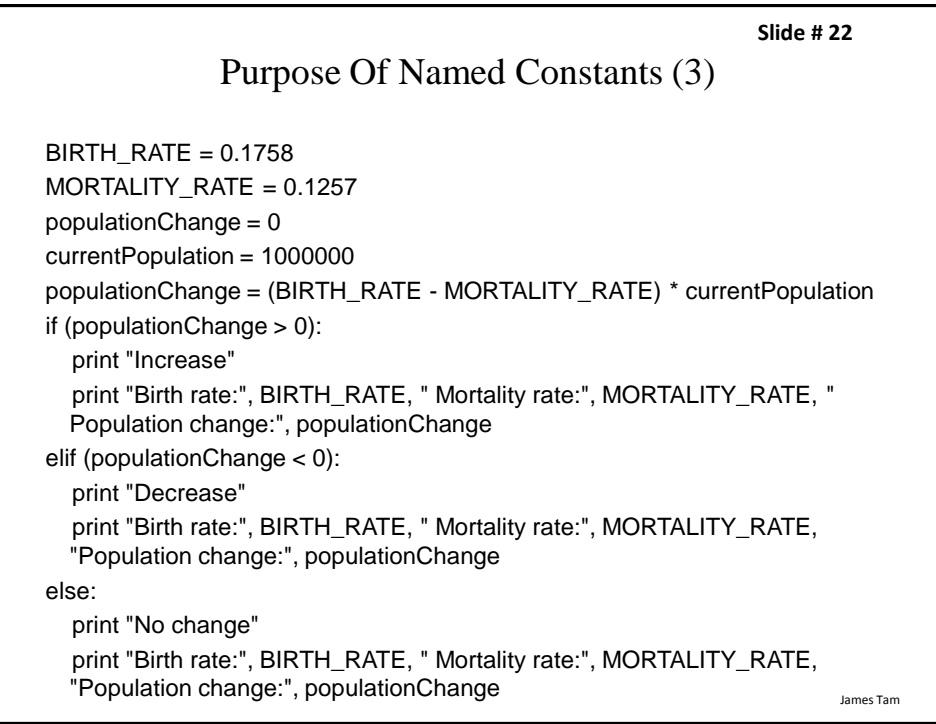

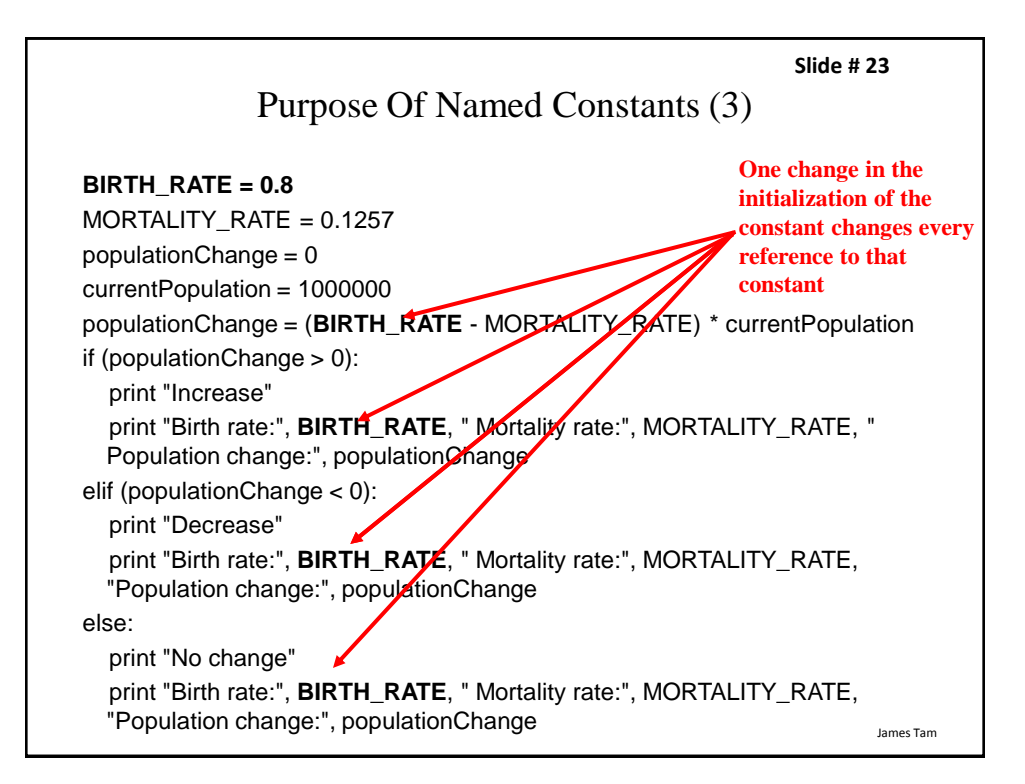

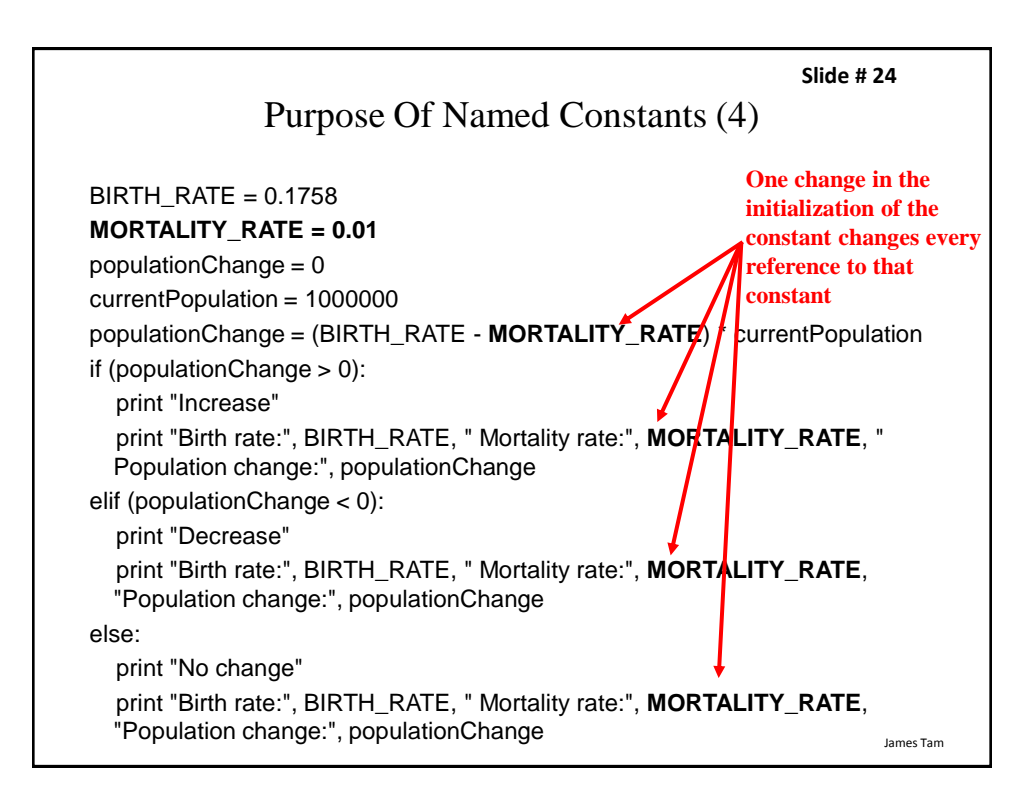

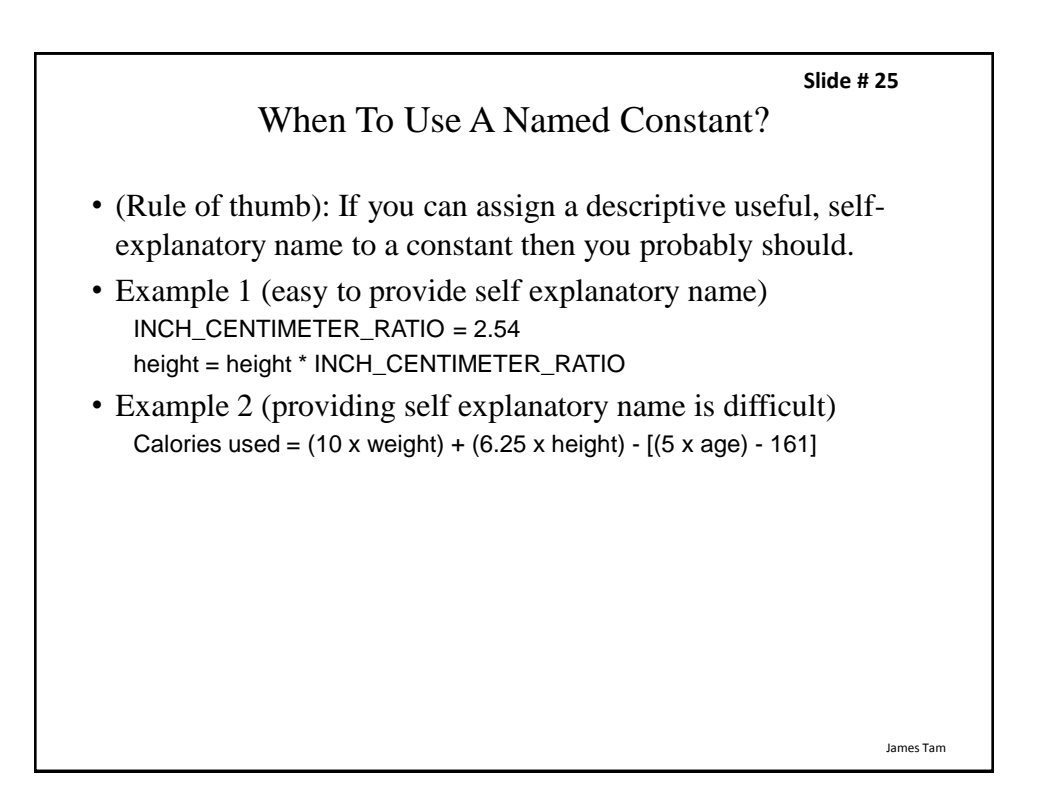

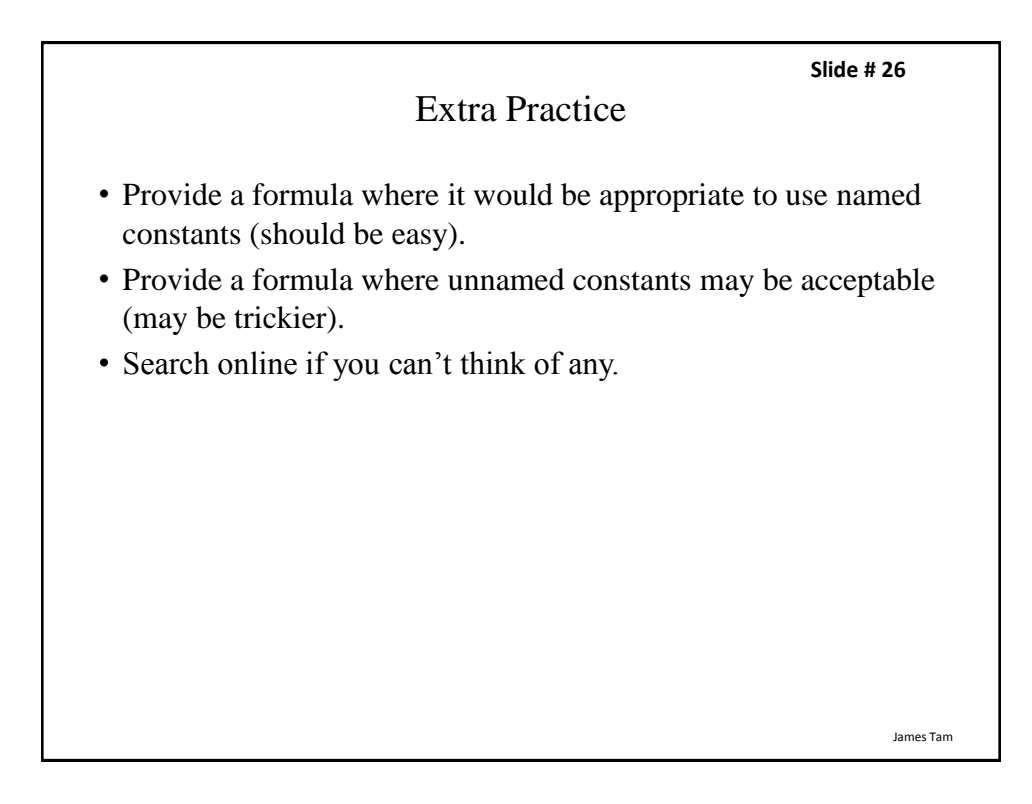

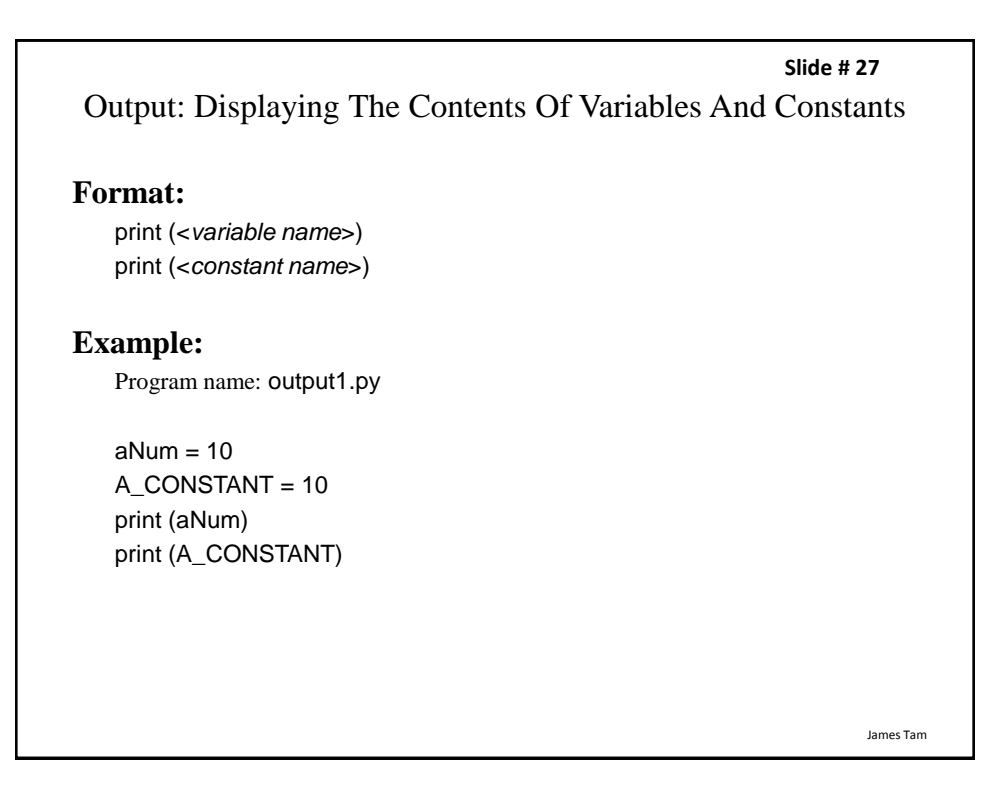

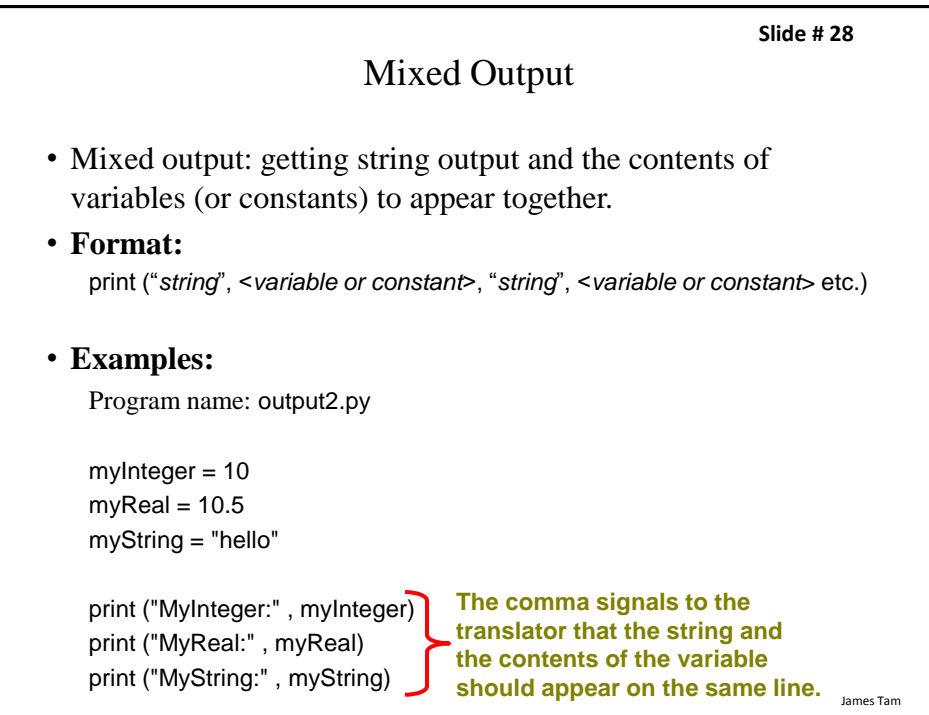

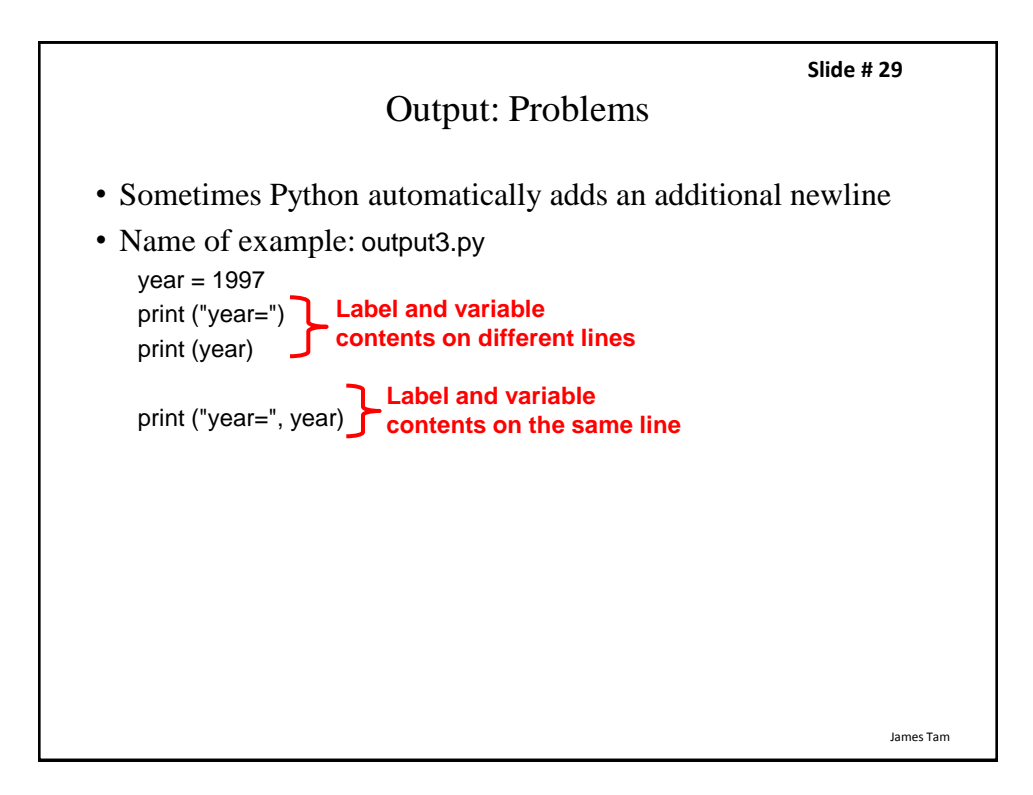

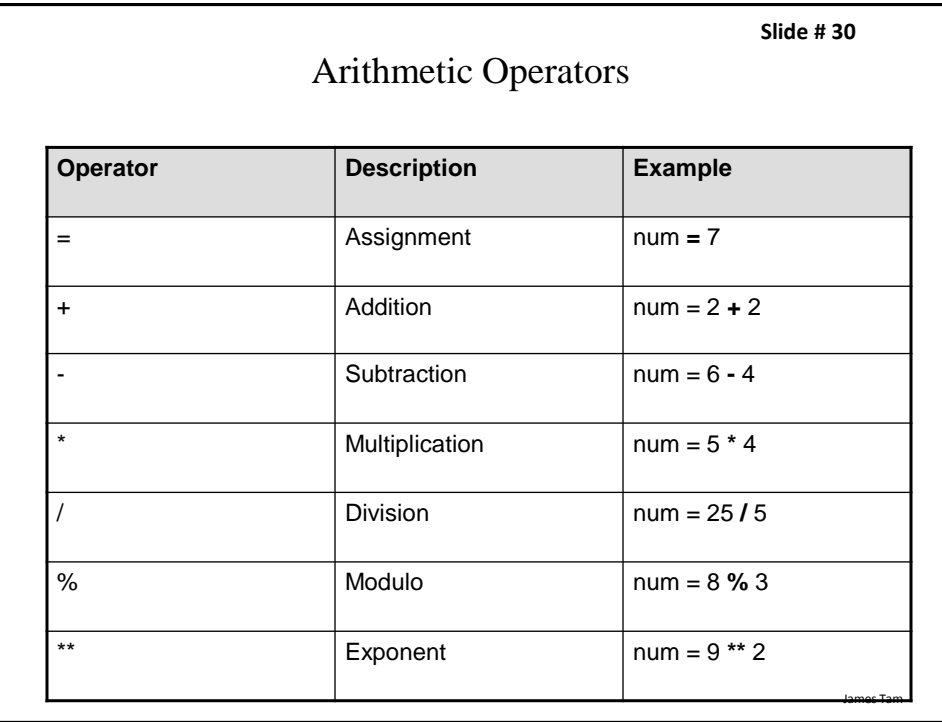

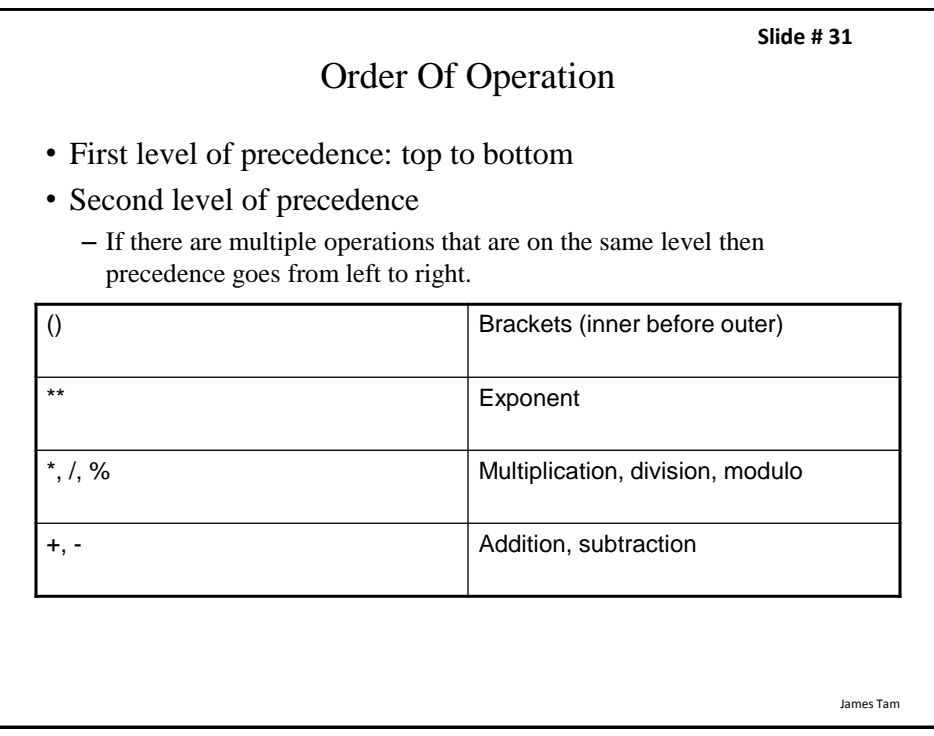

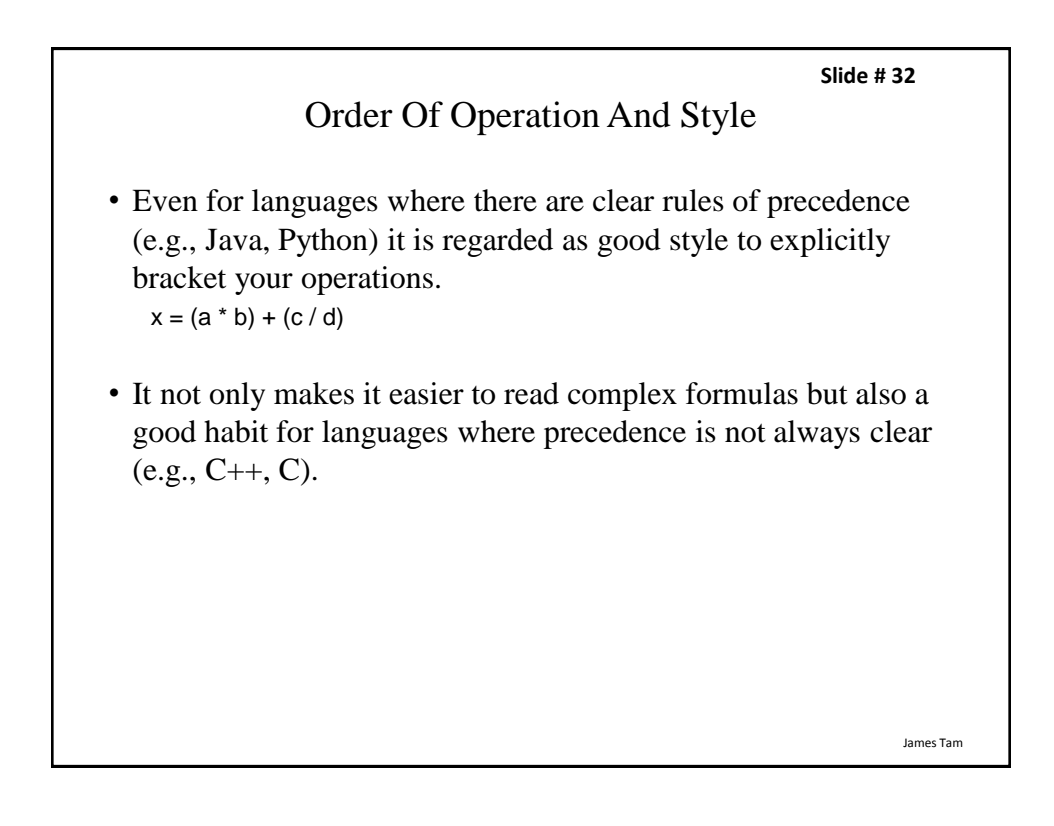

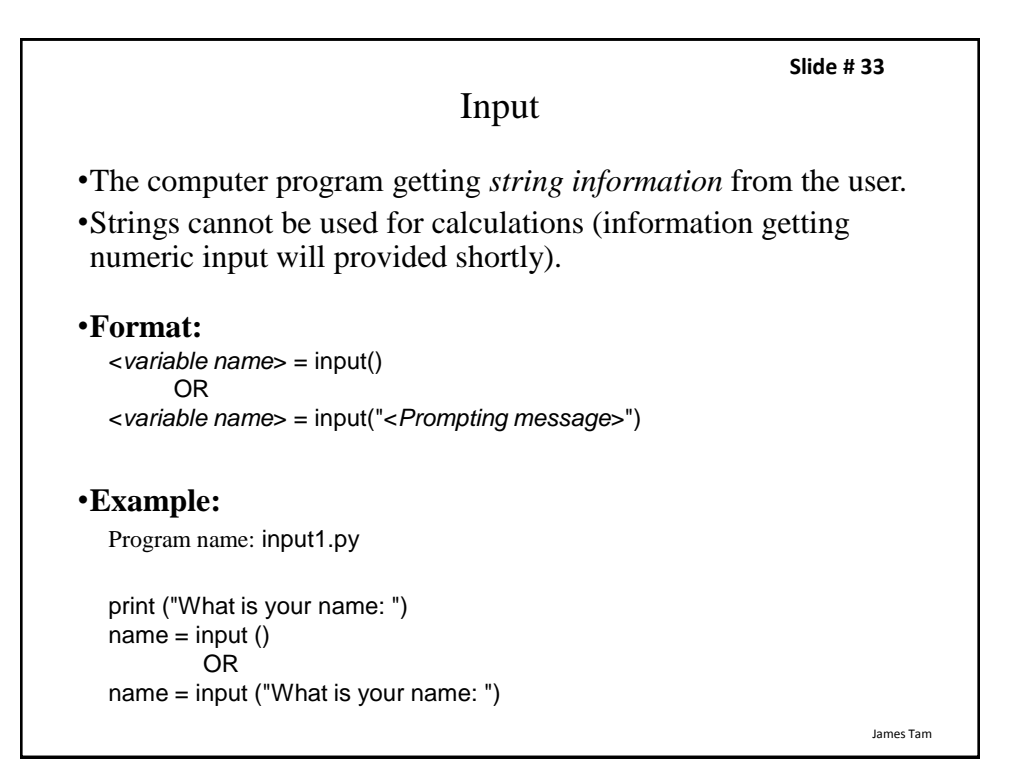

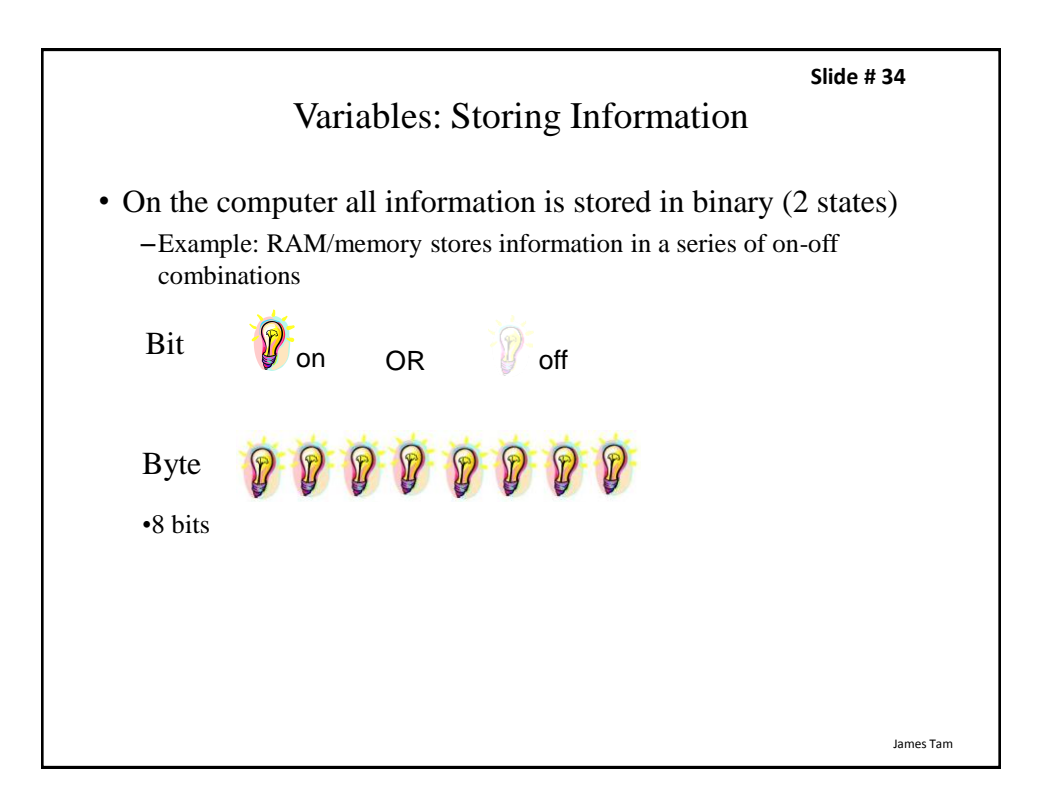

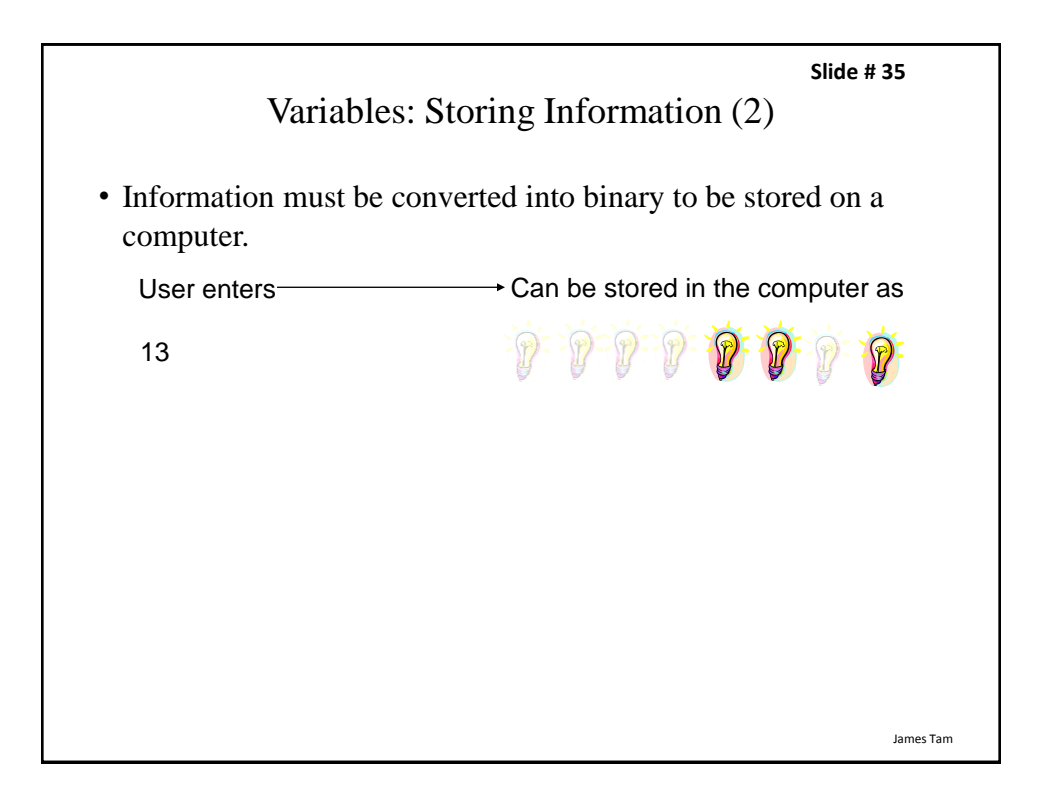

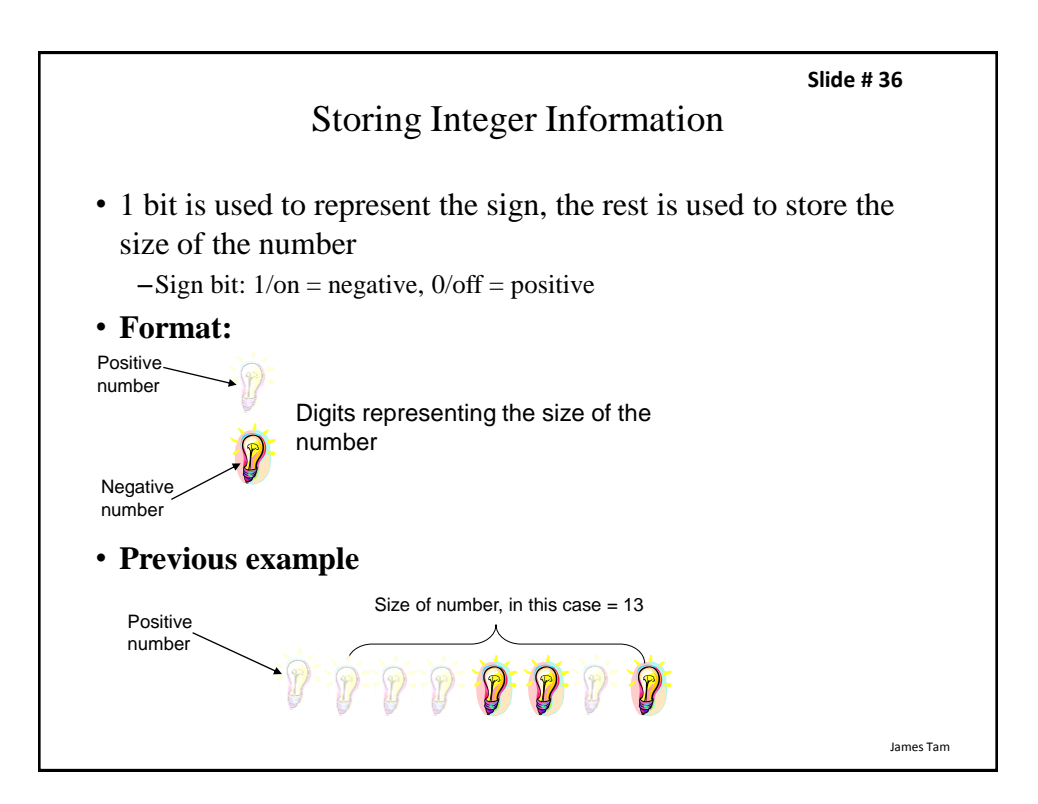

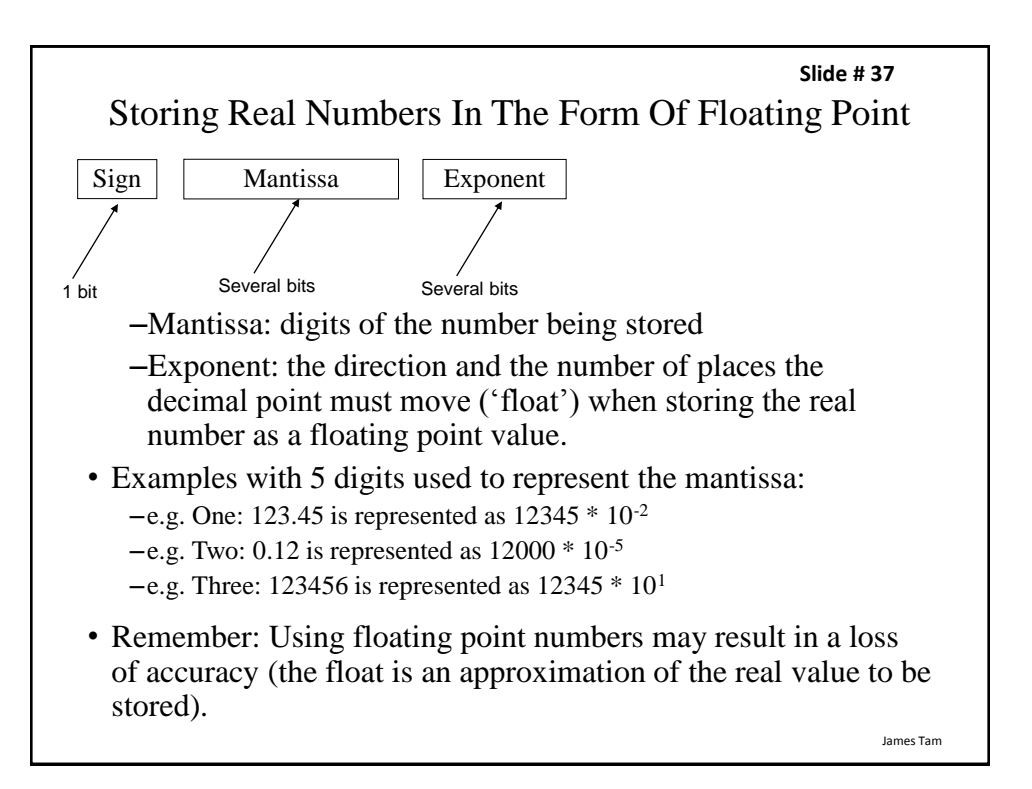

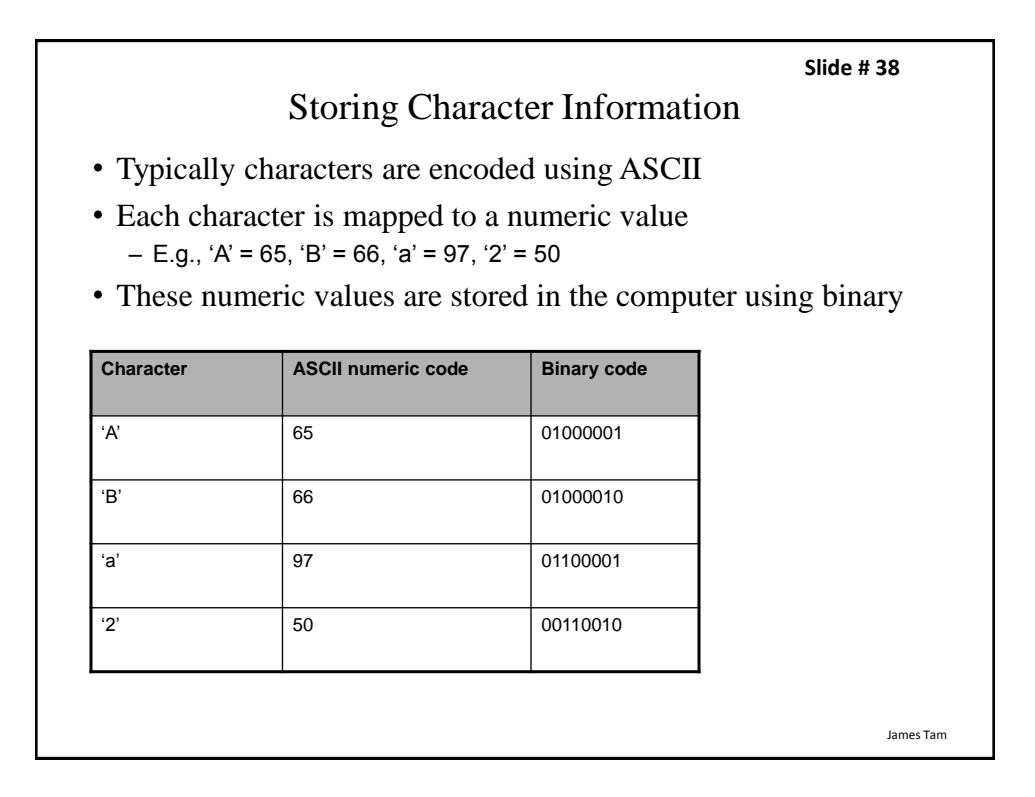

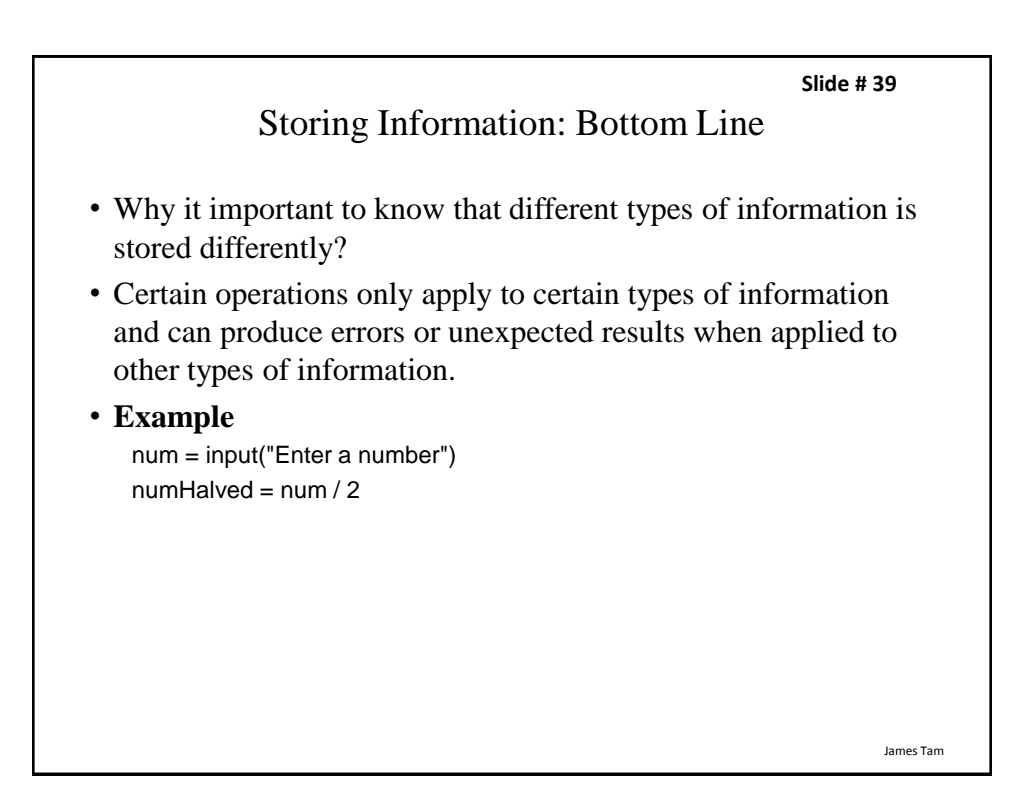

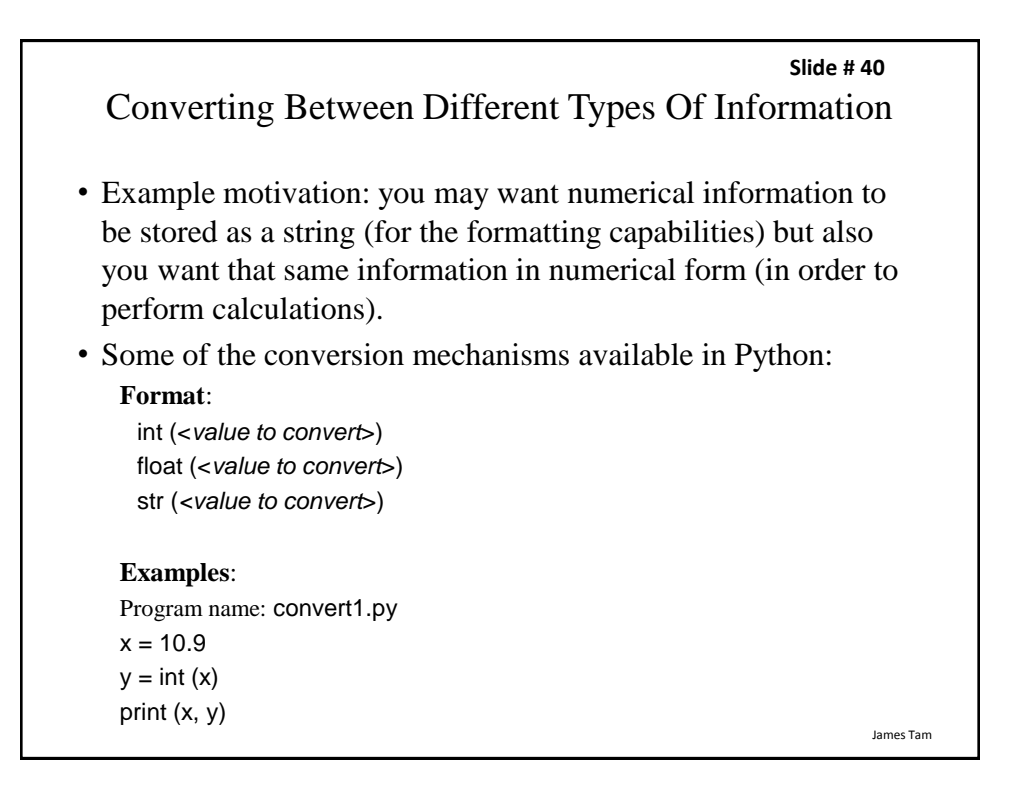

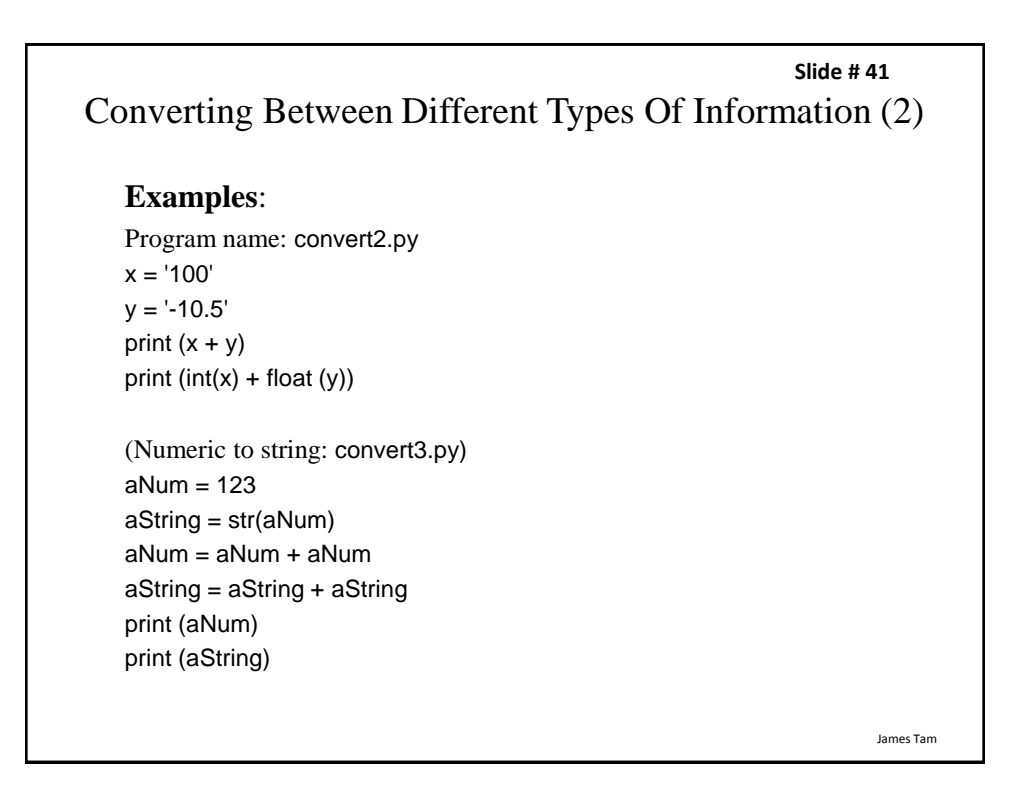

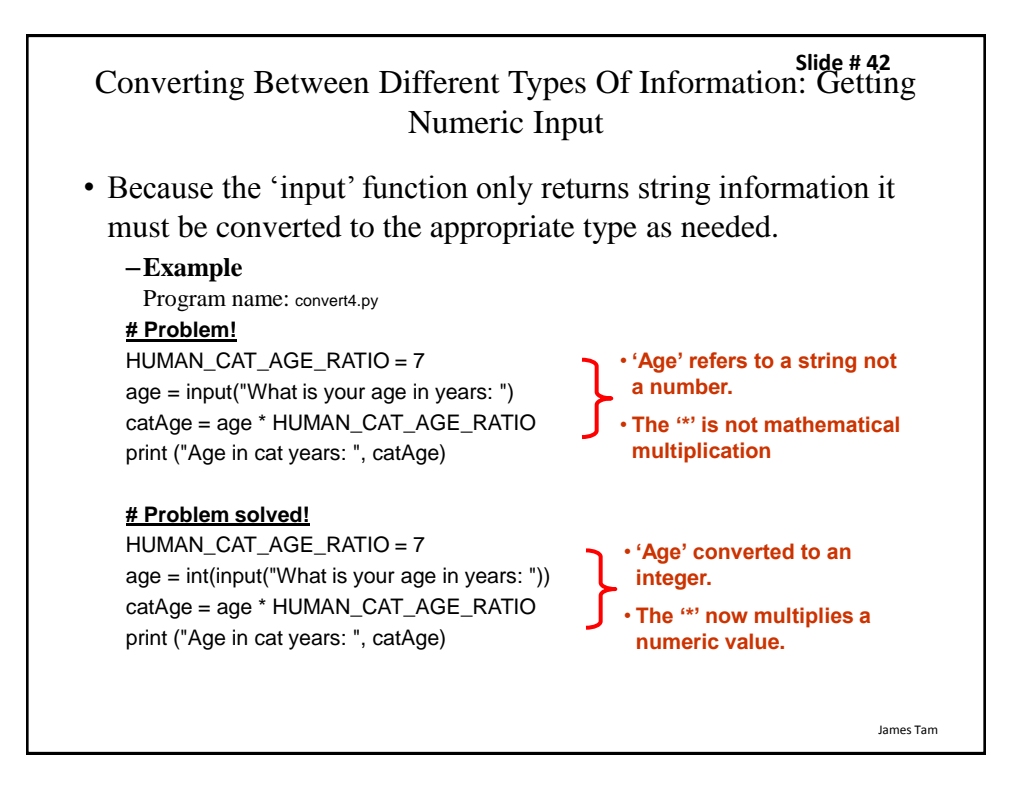

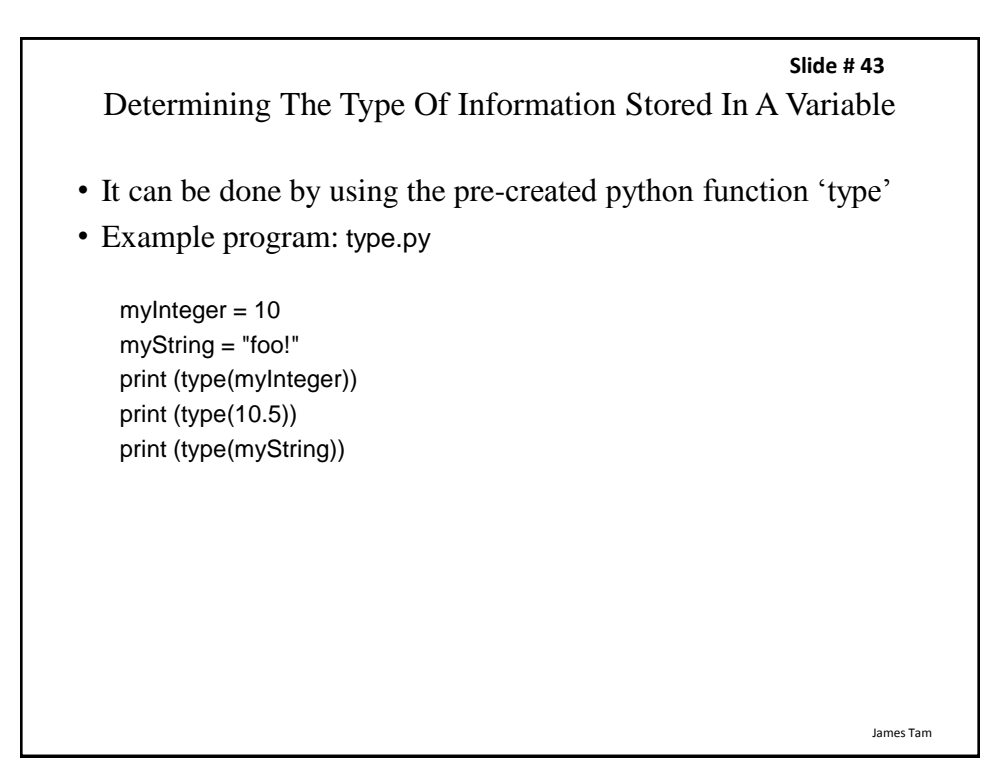

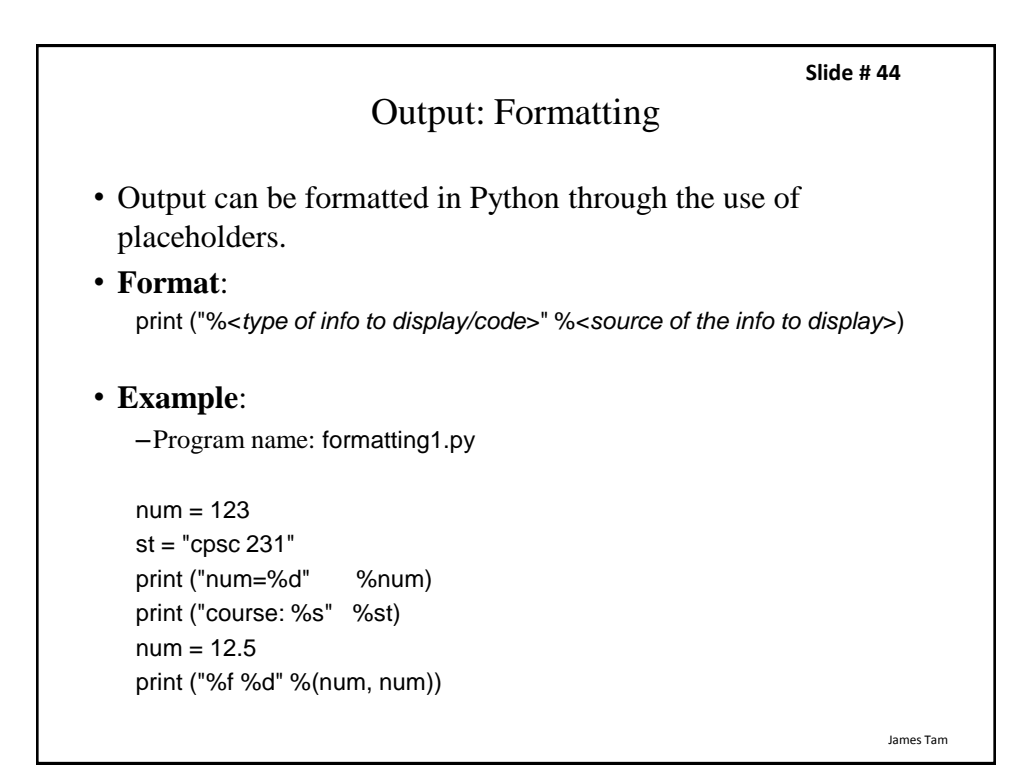

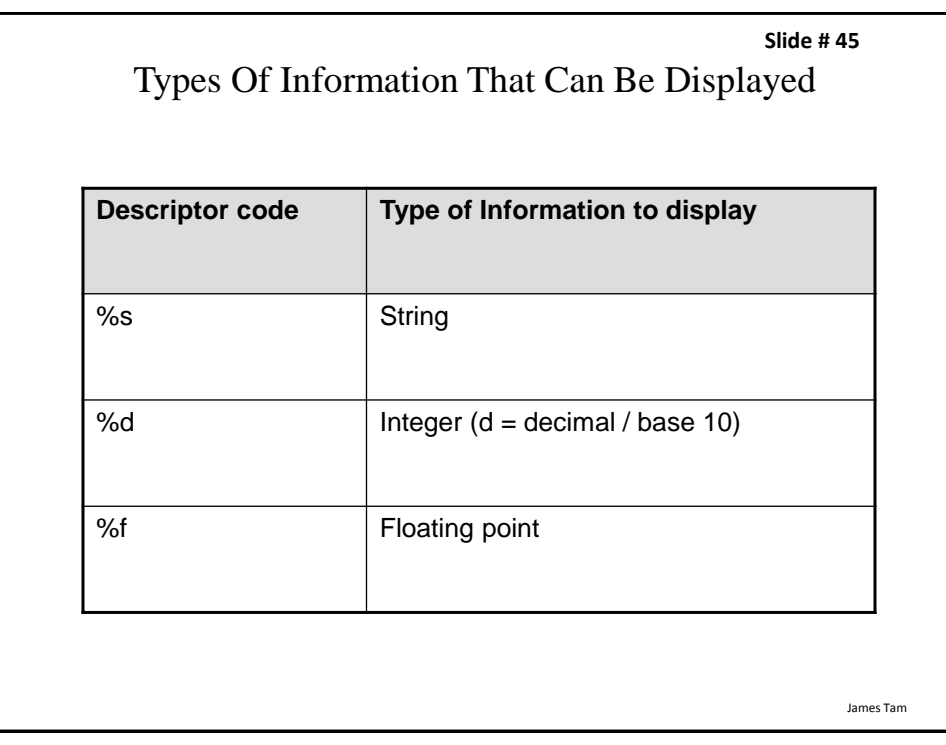

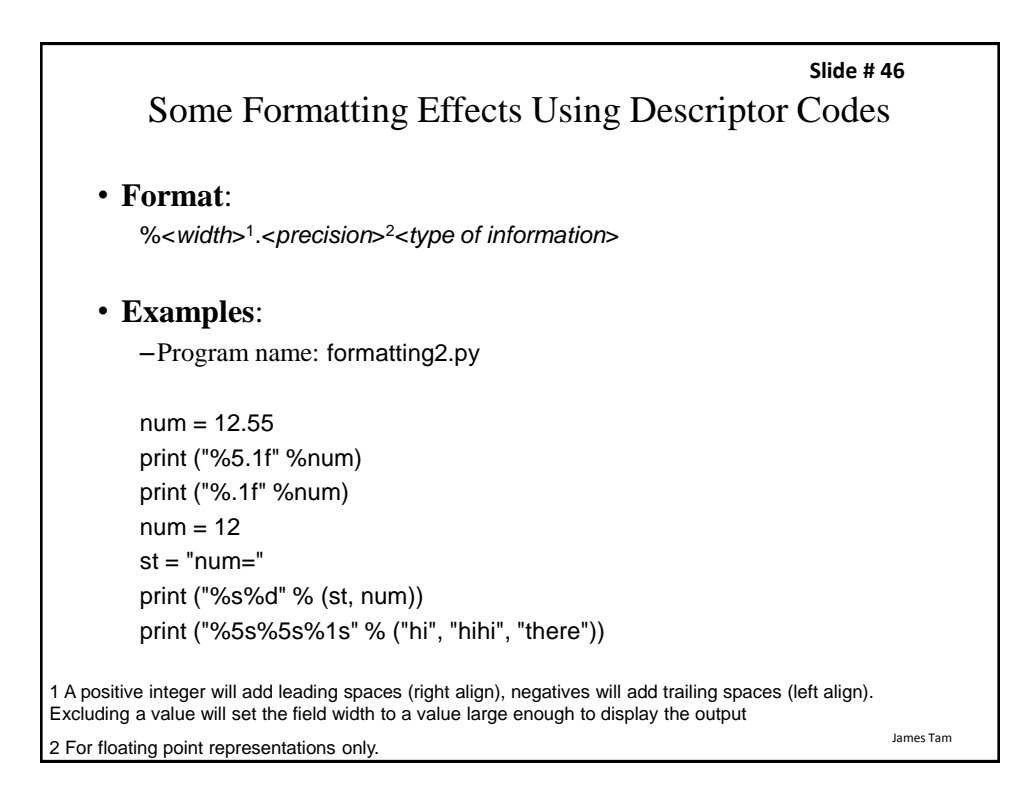

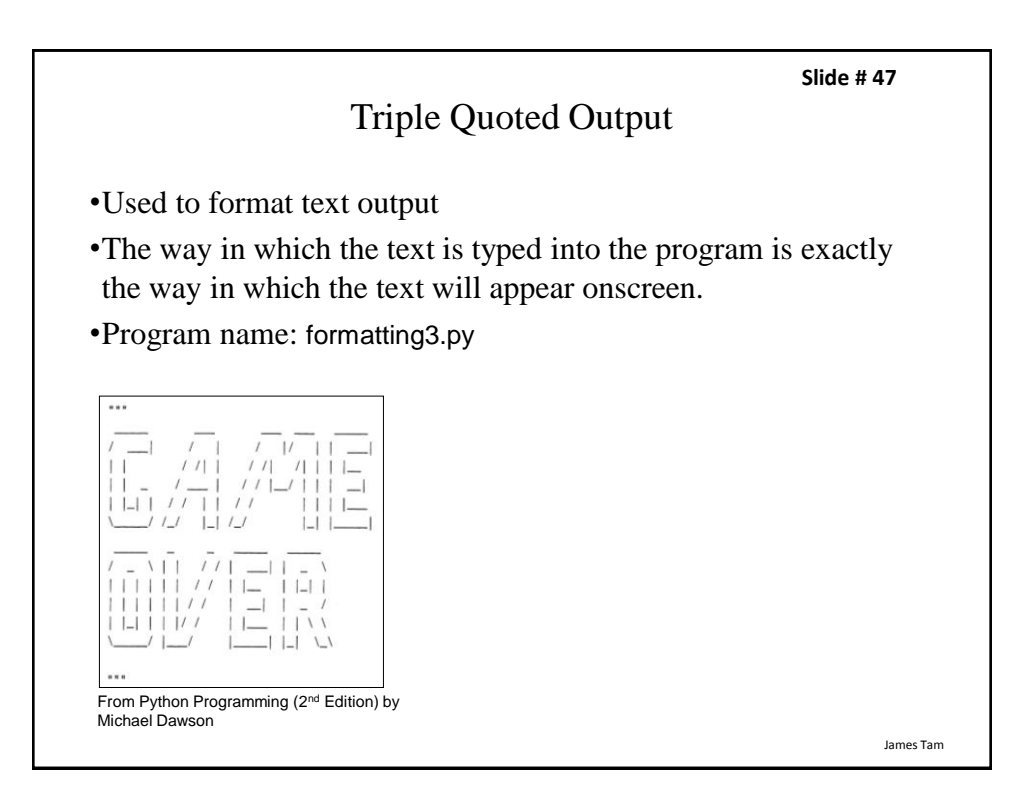

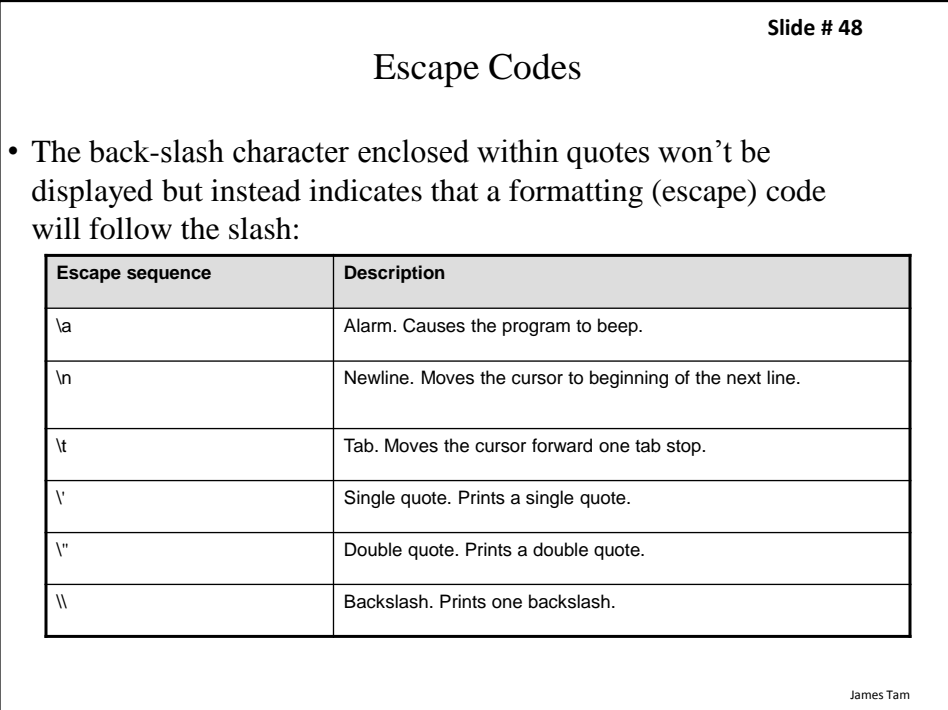

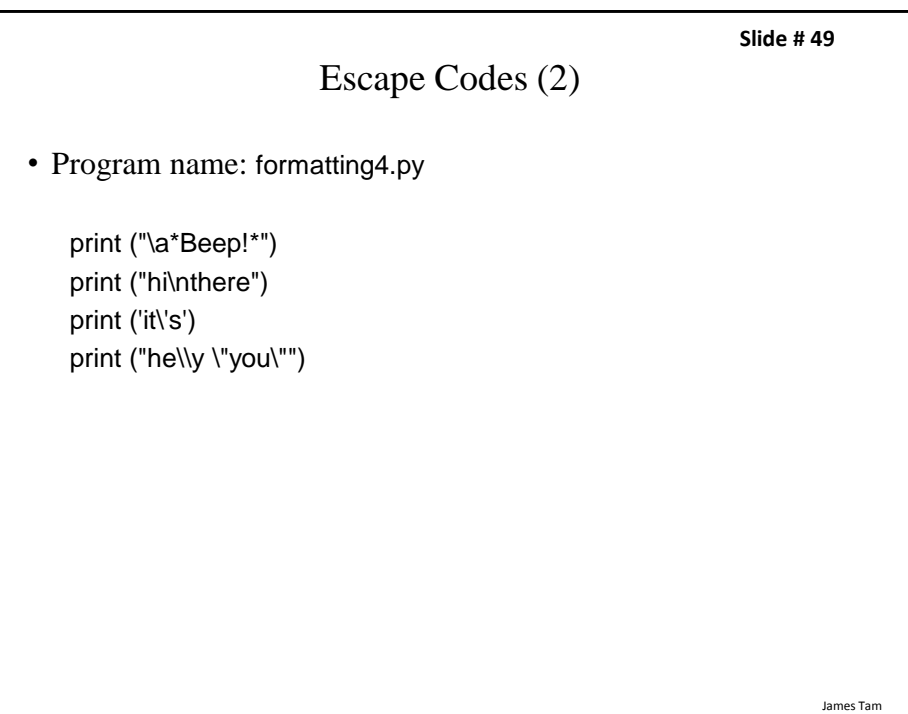

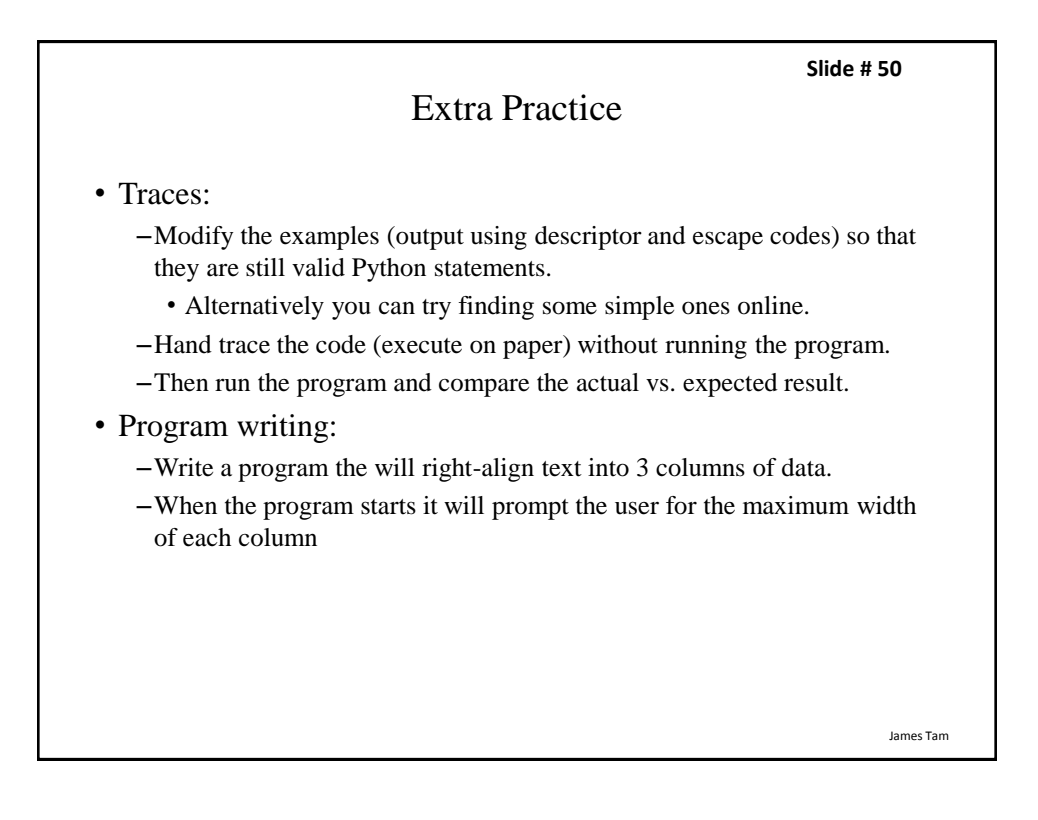

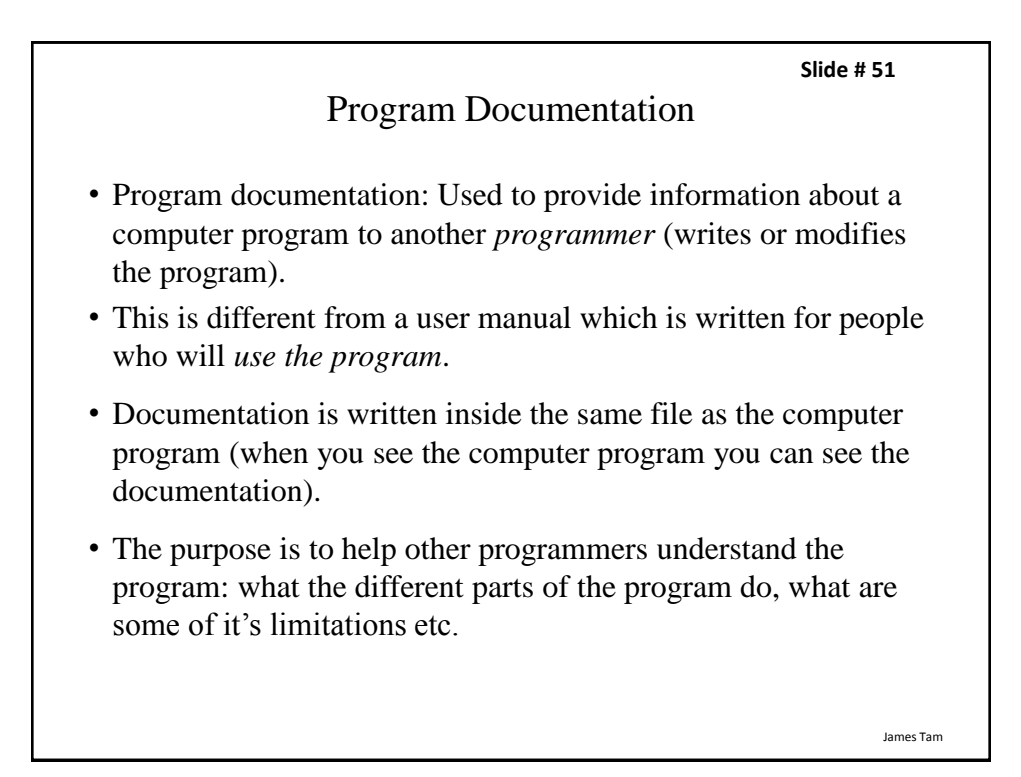

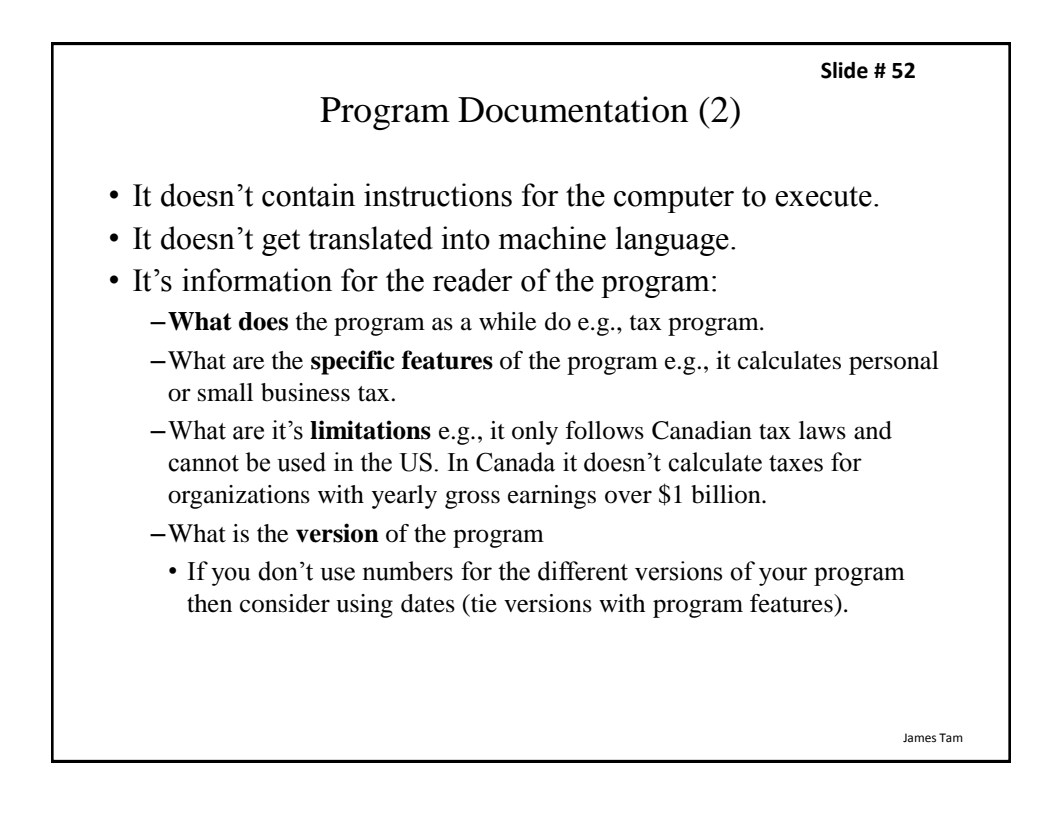

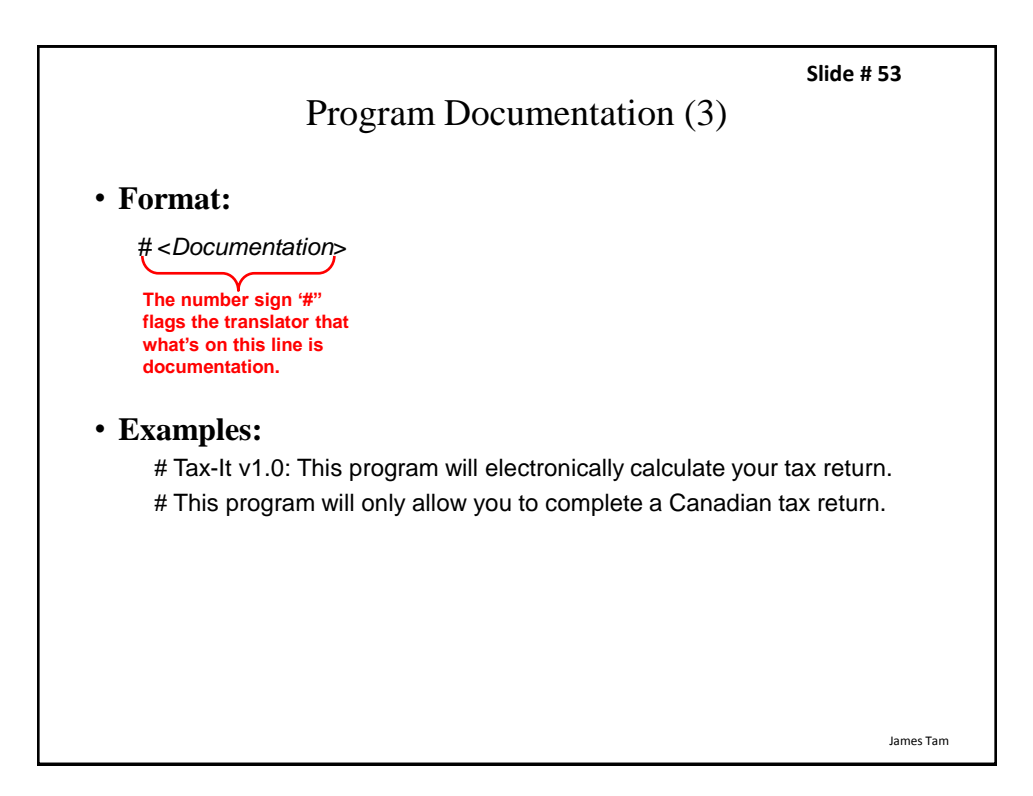

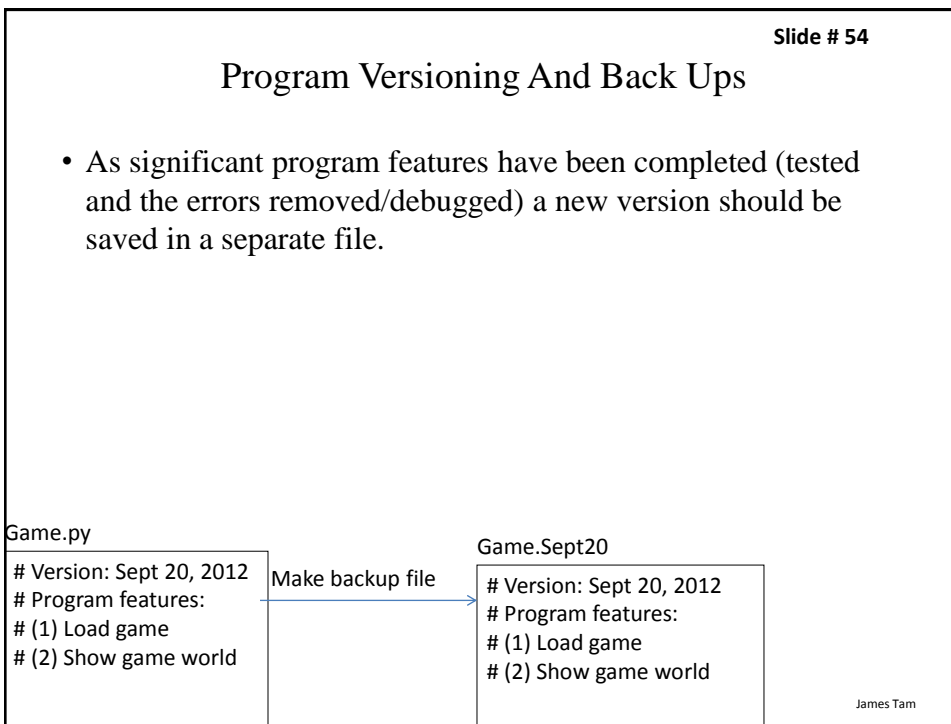

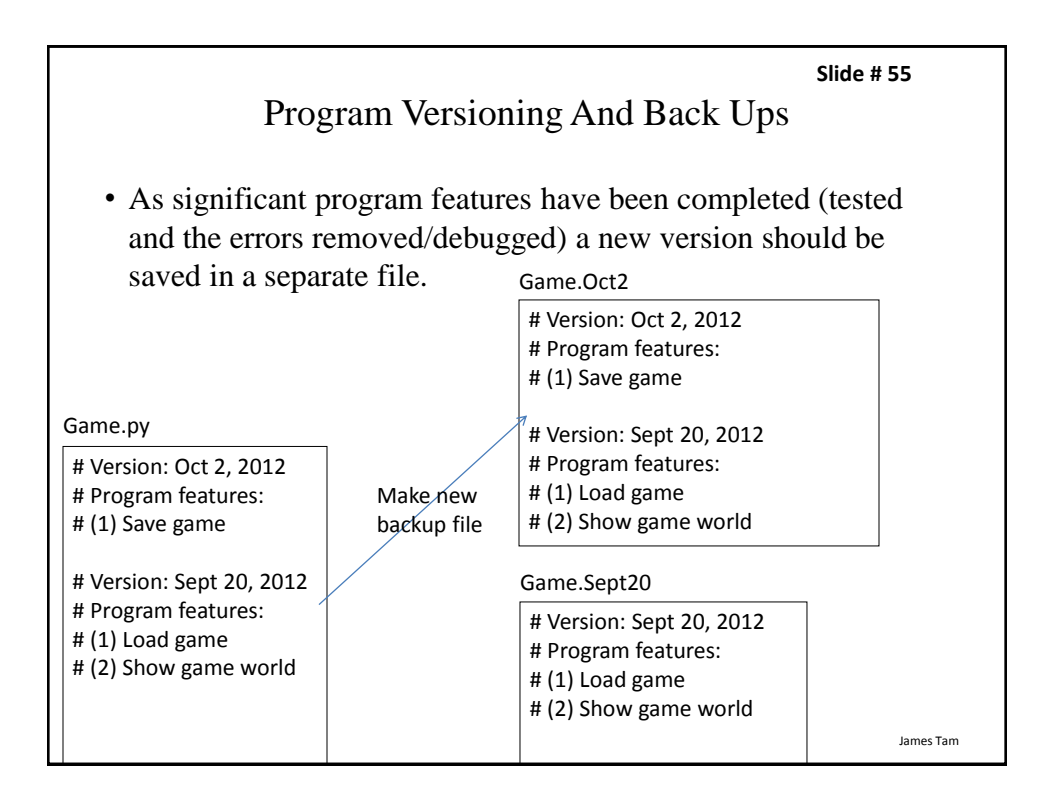

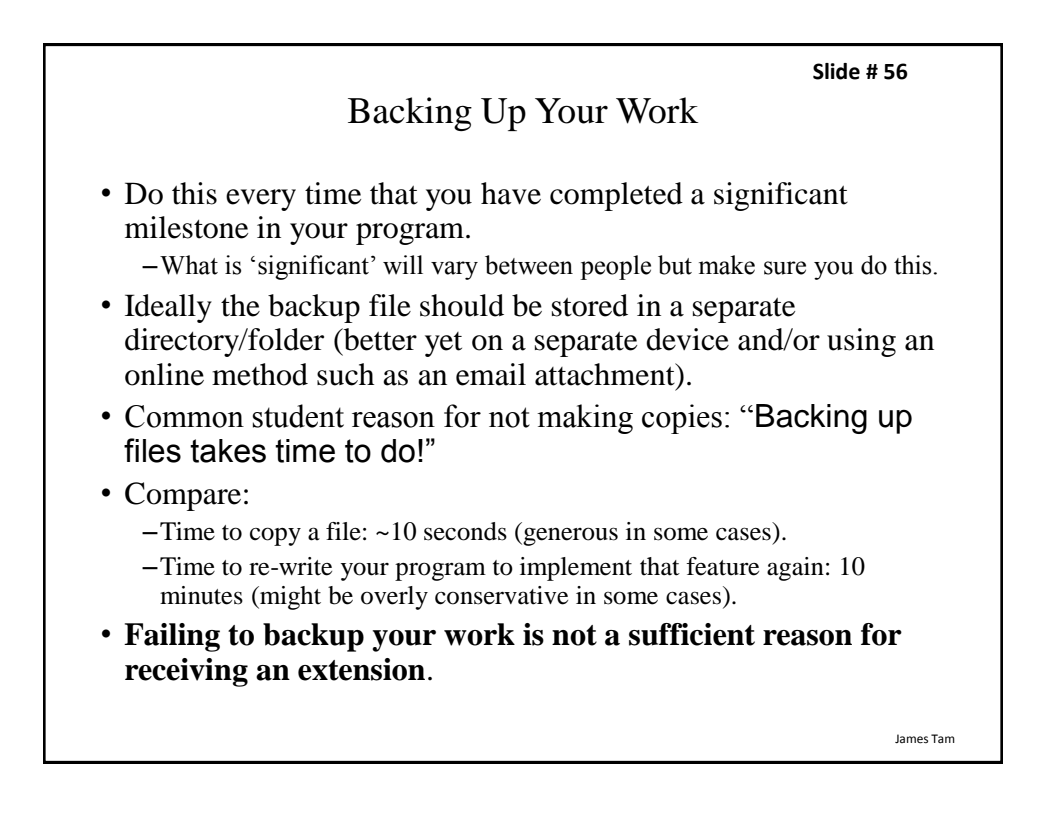

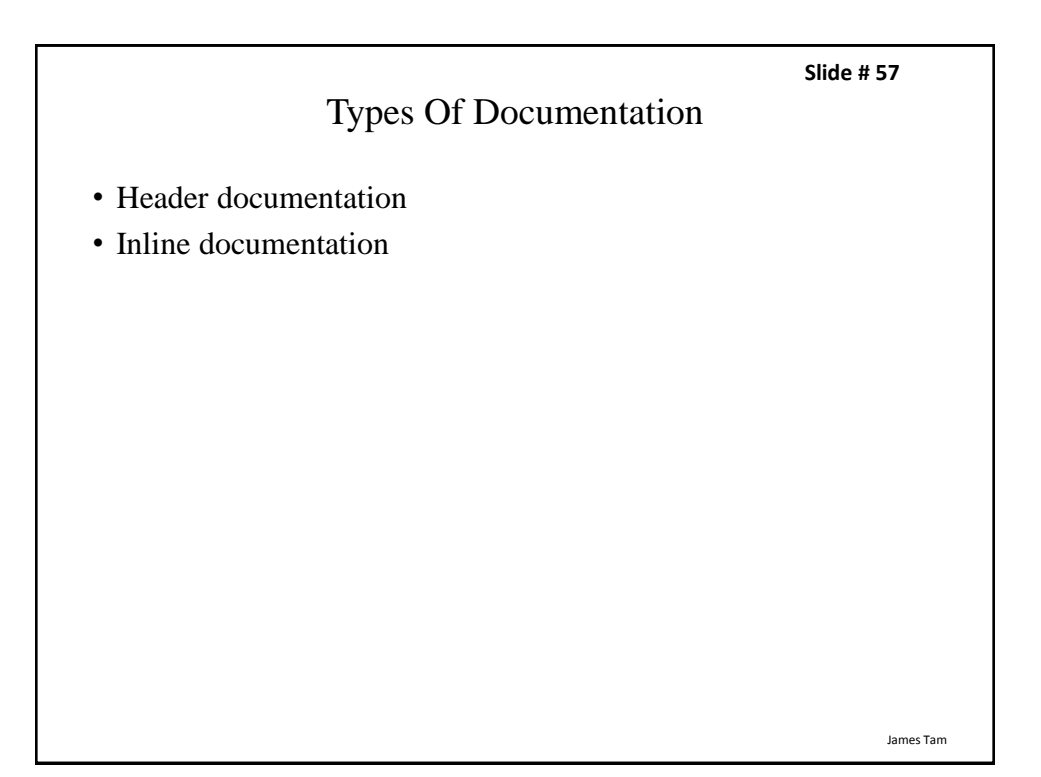

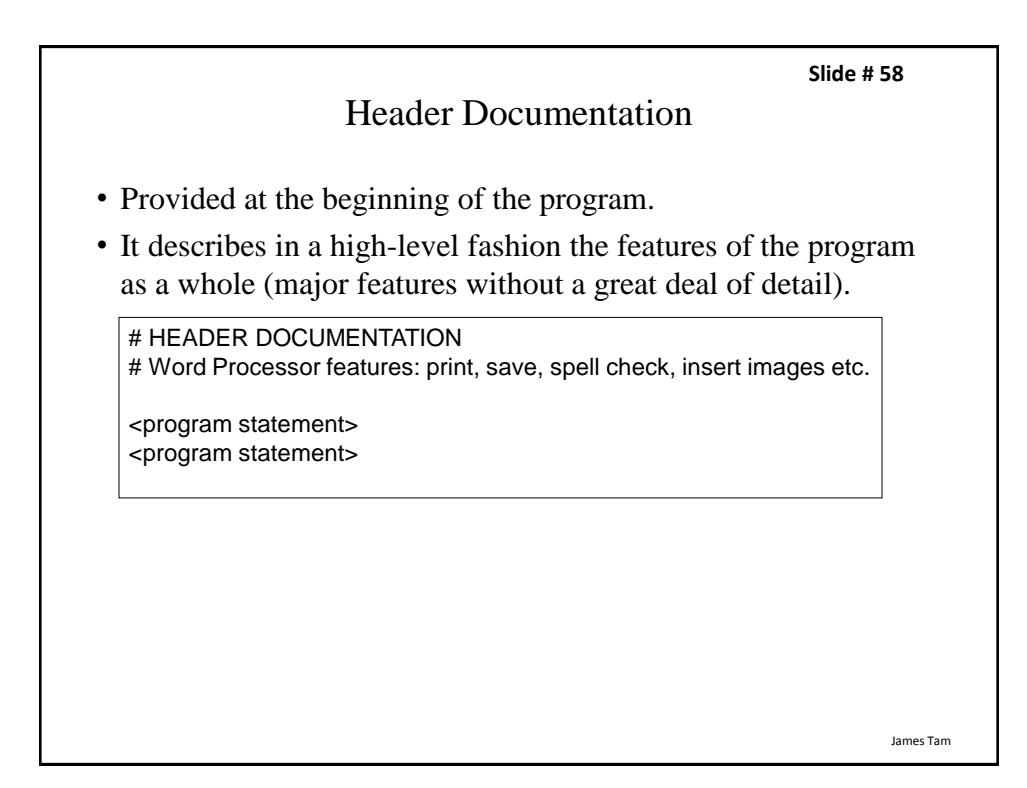

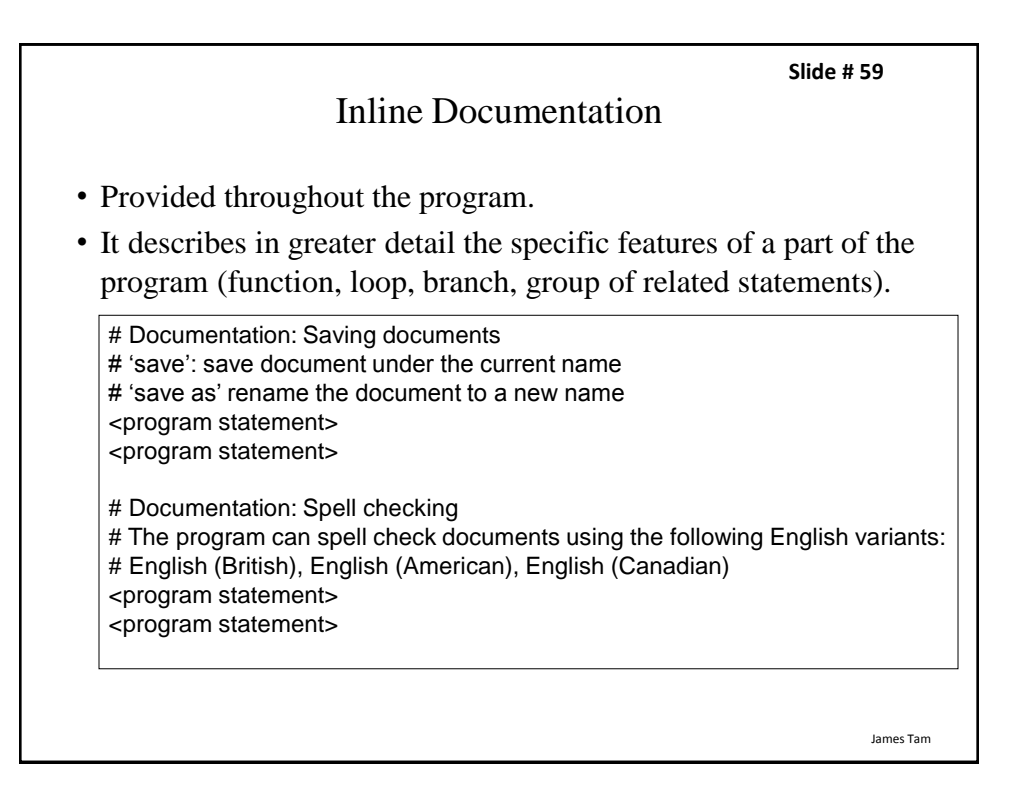

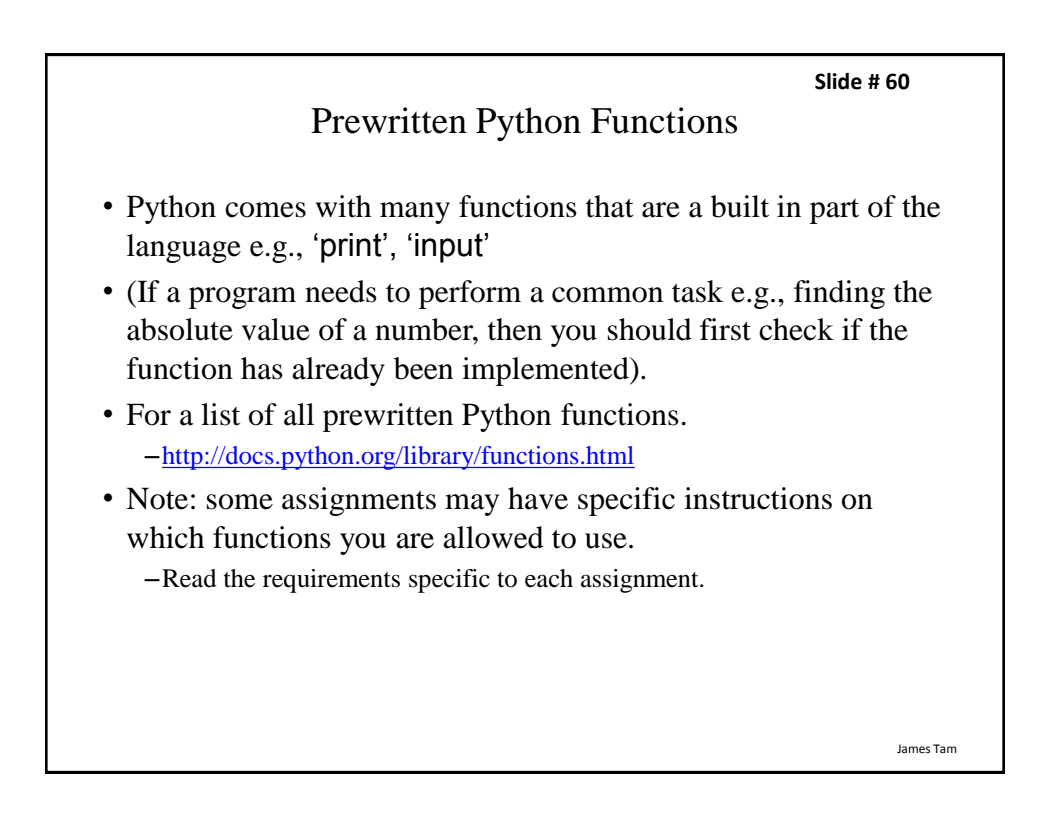

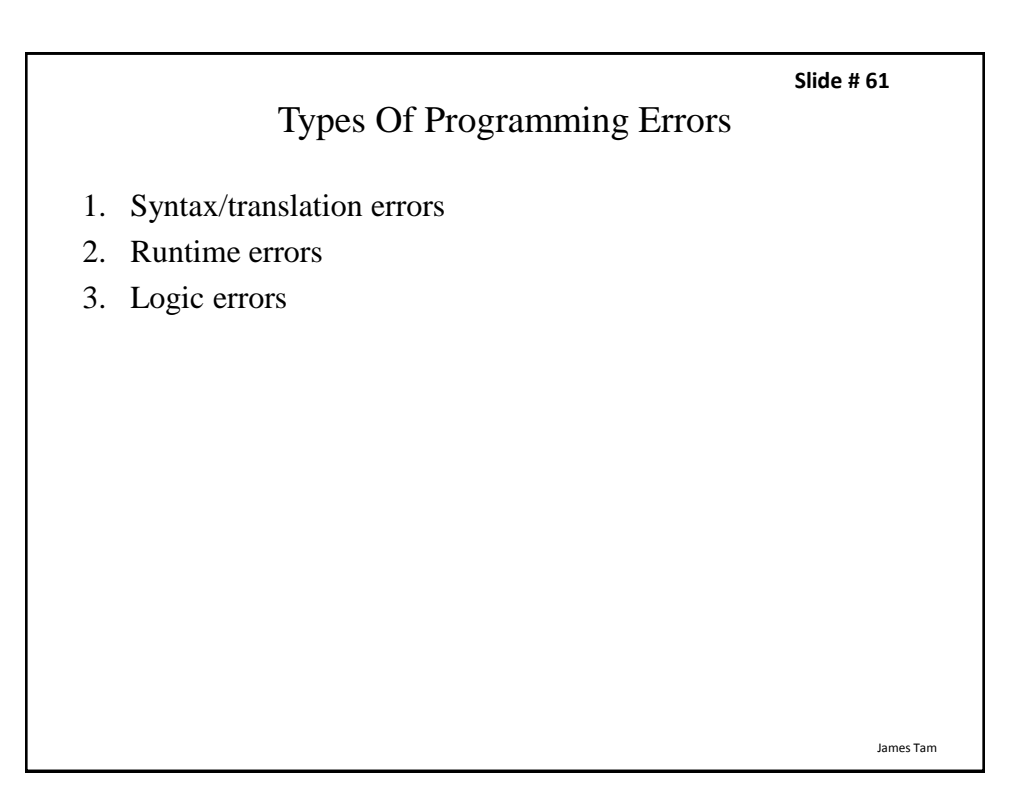

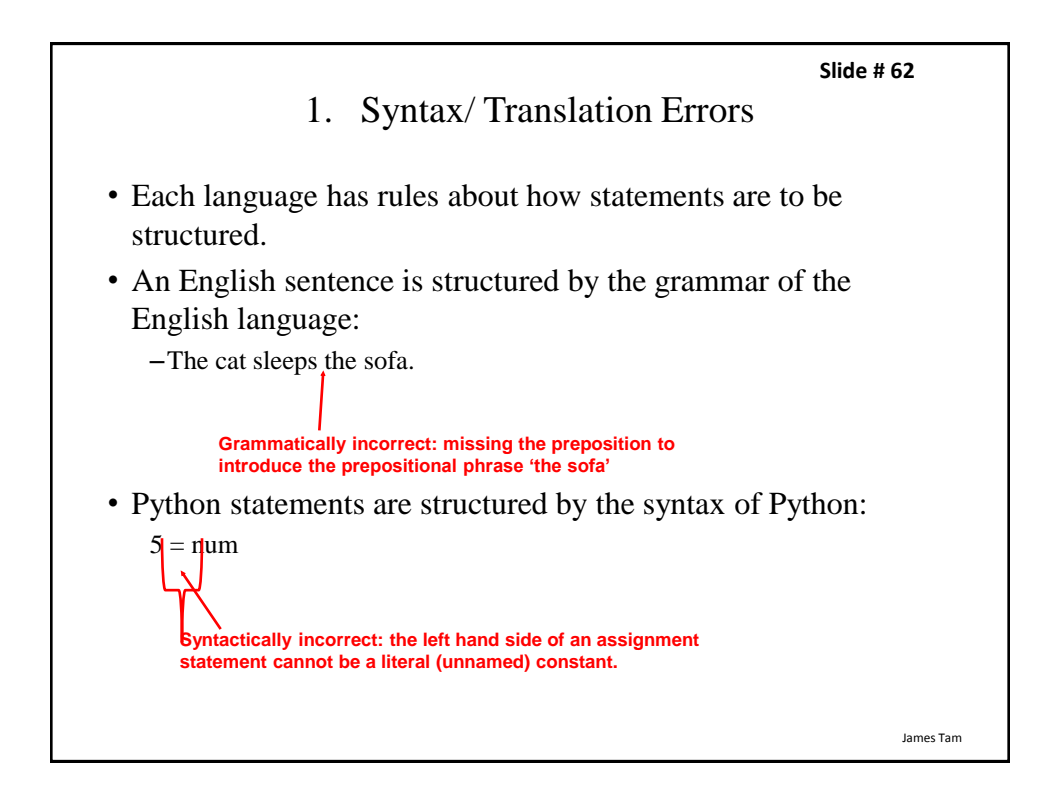

**Slide # 63**

## 1. Syntax/ Translation Errors (2)

• The translator checks for these errors when a computer program is translated to machine language.

James Tam

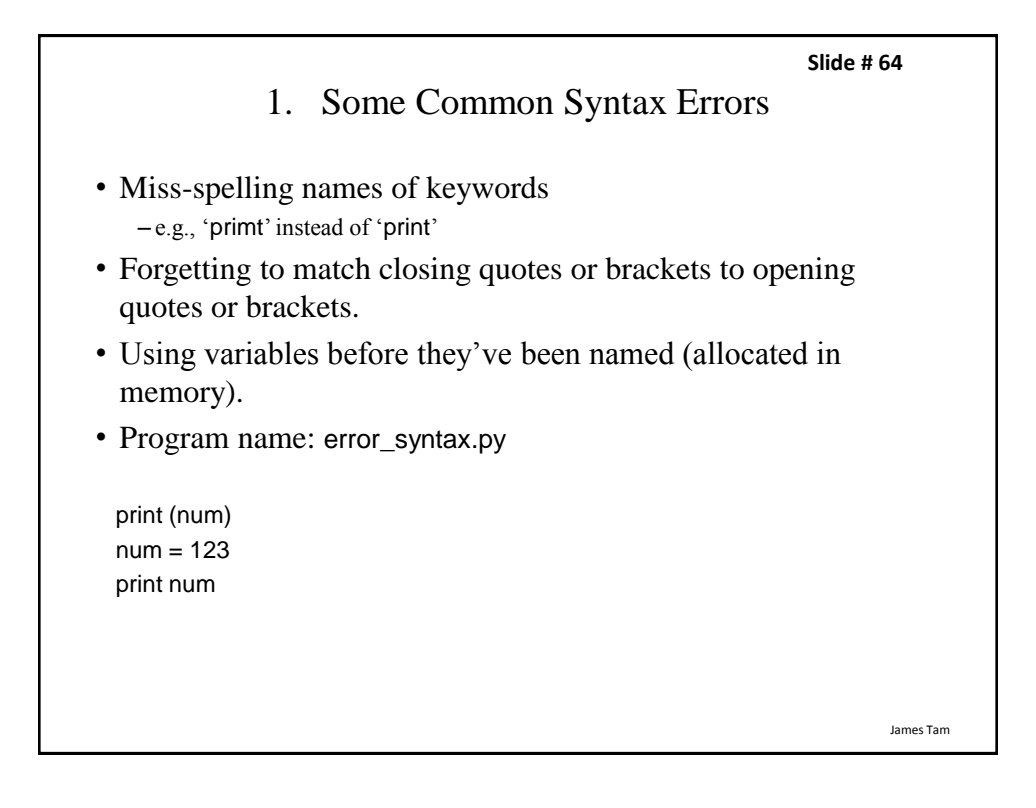

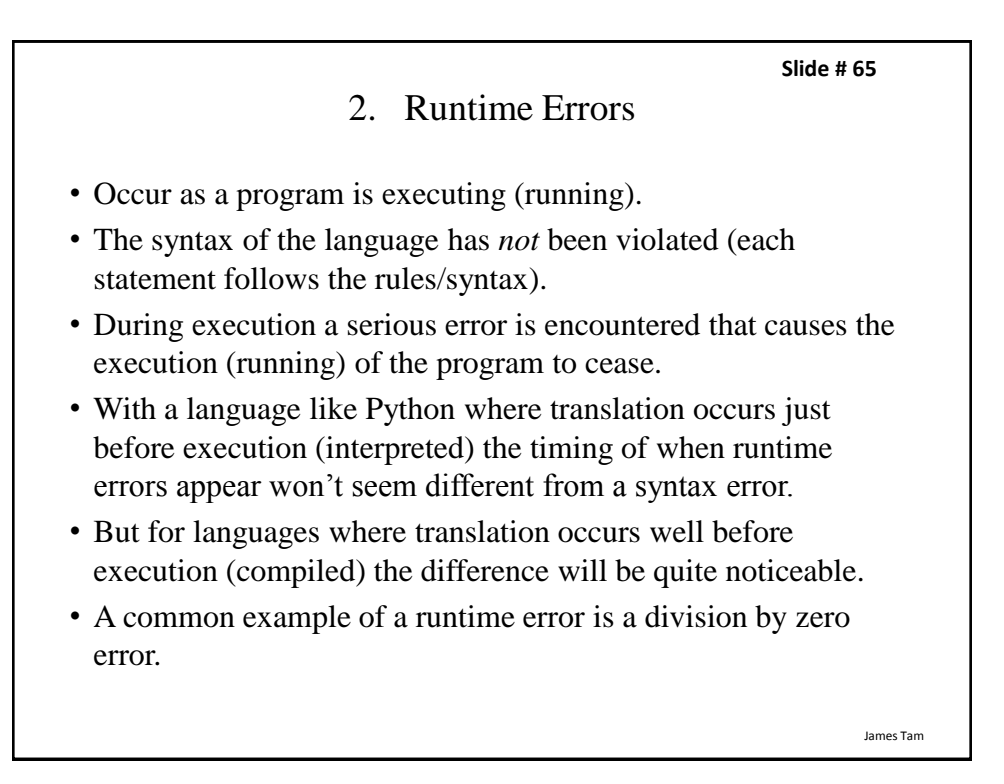

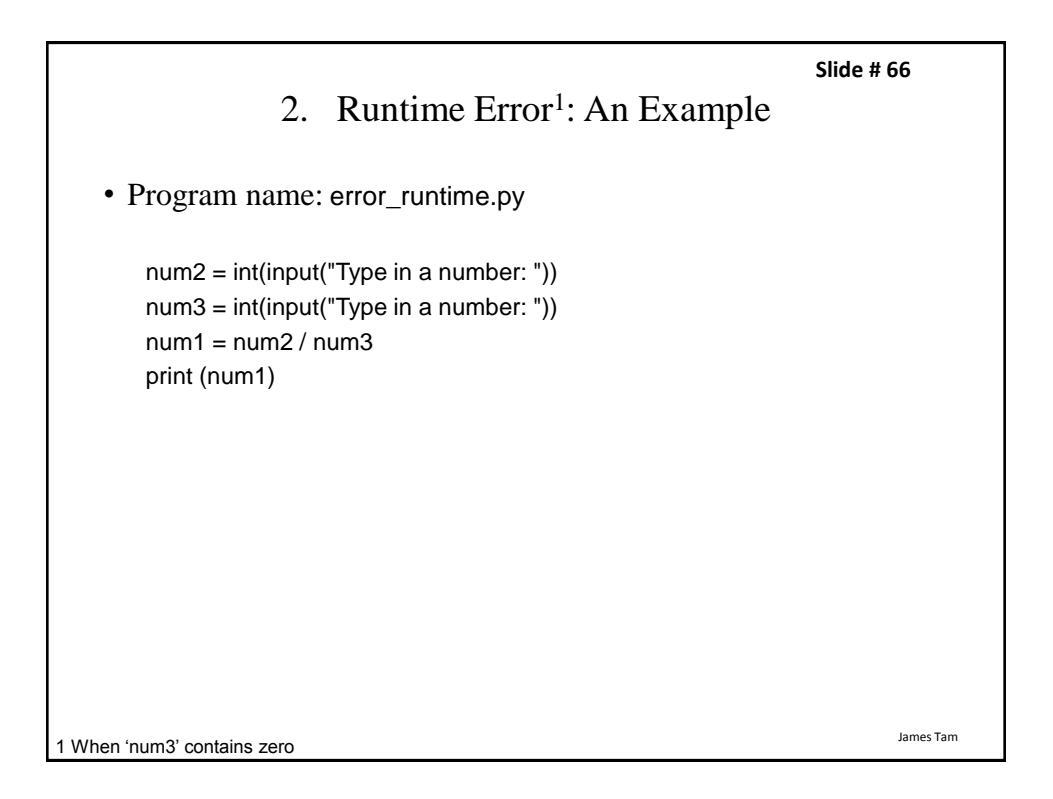

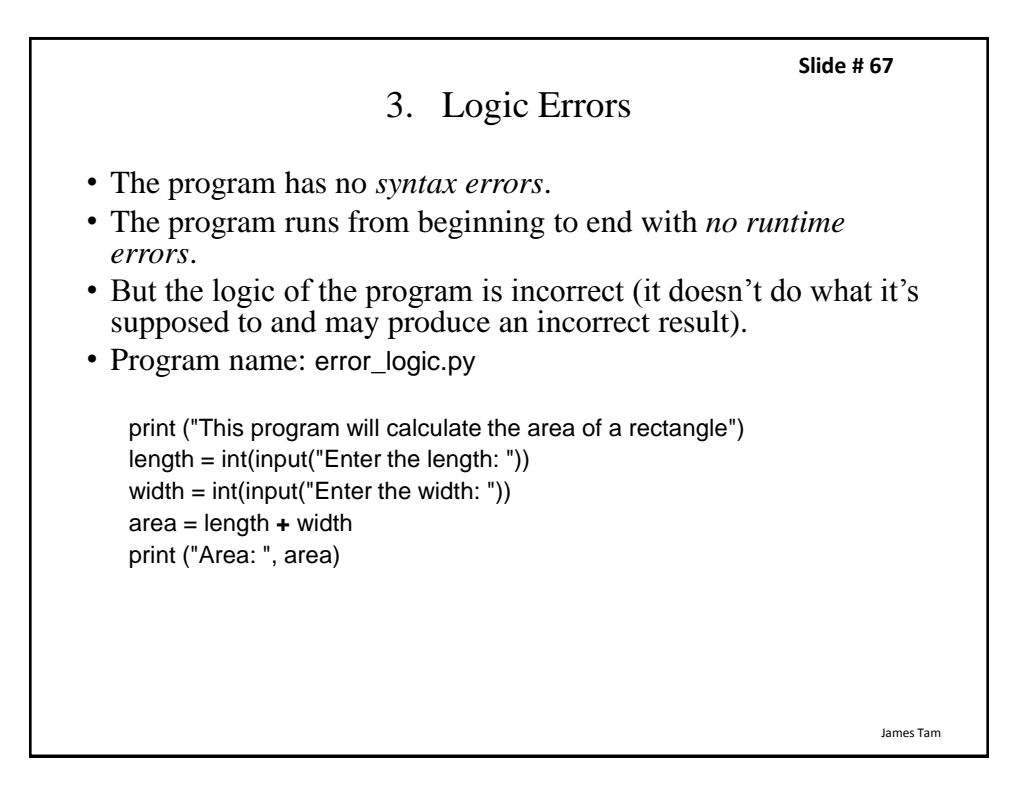

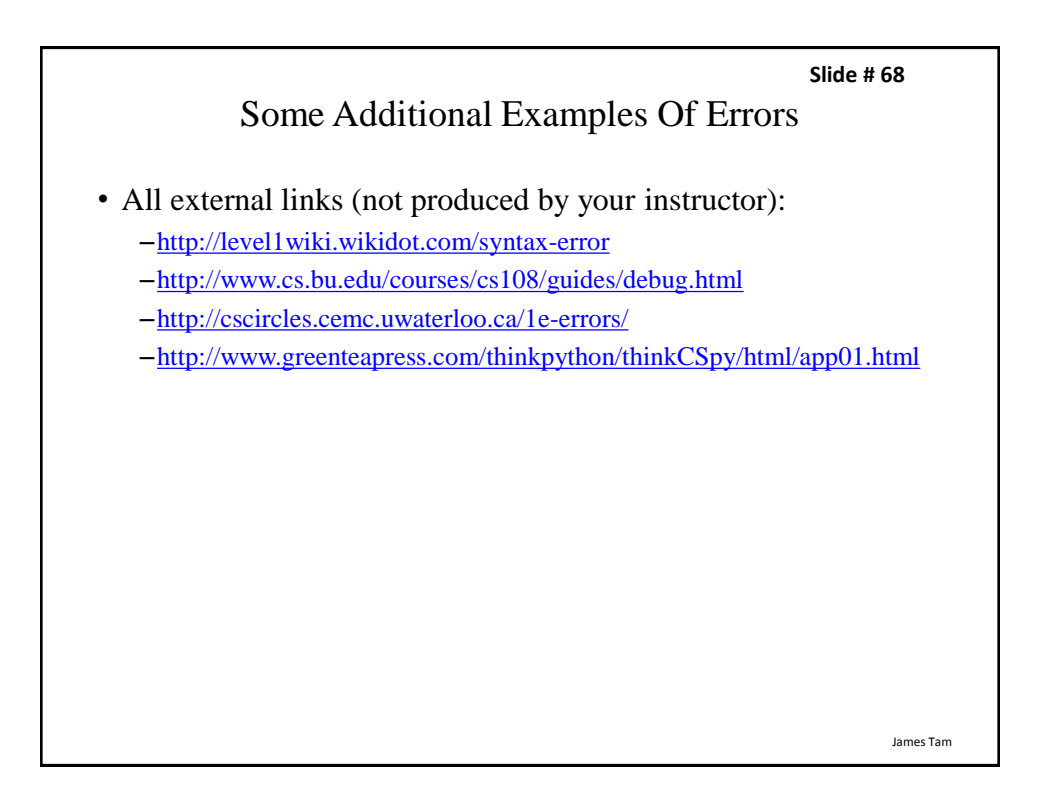

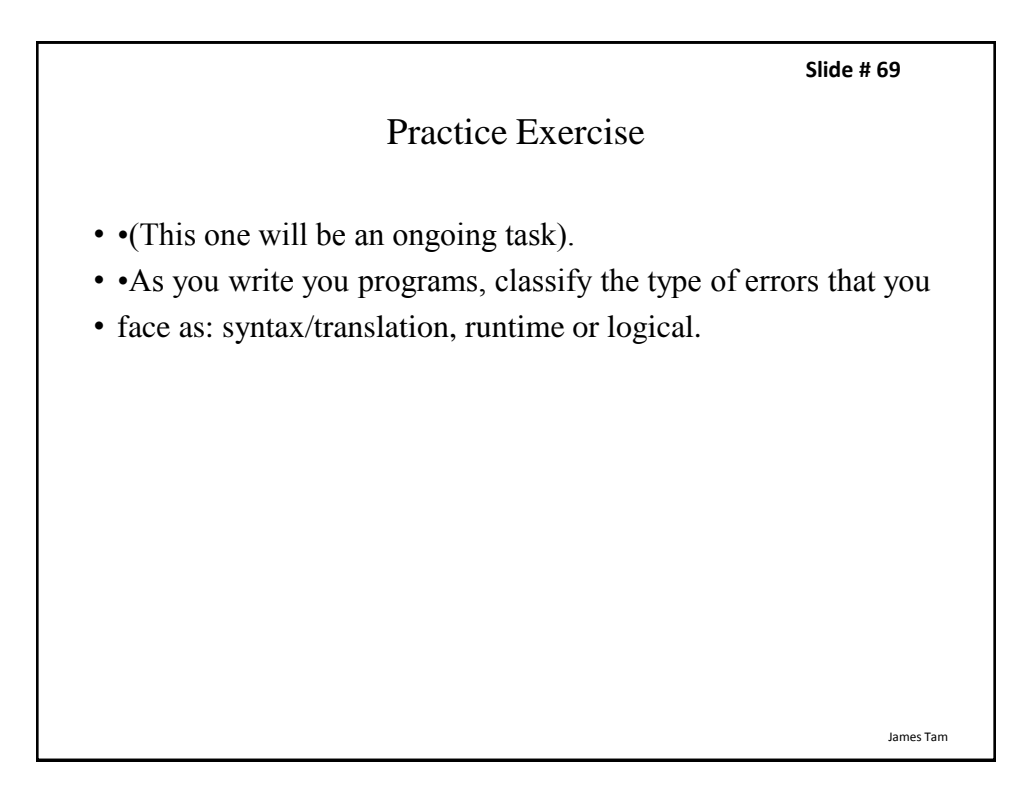

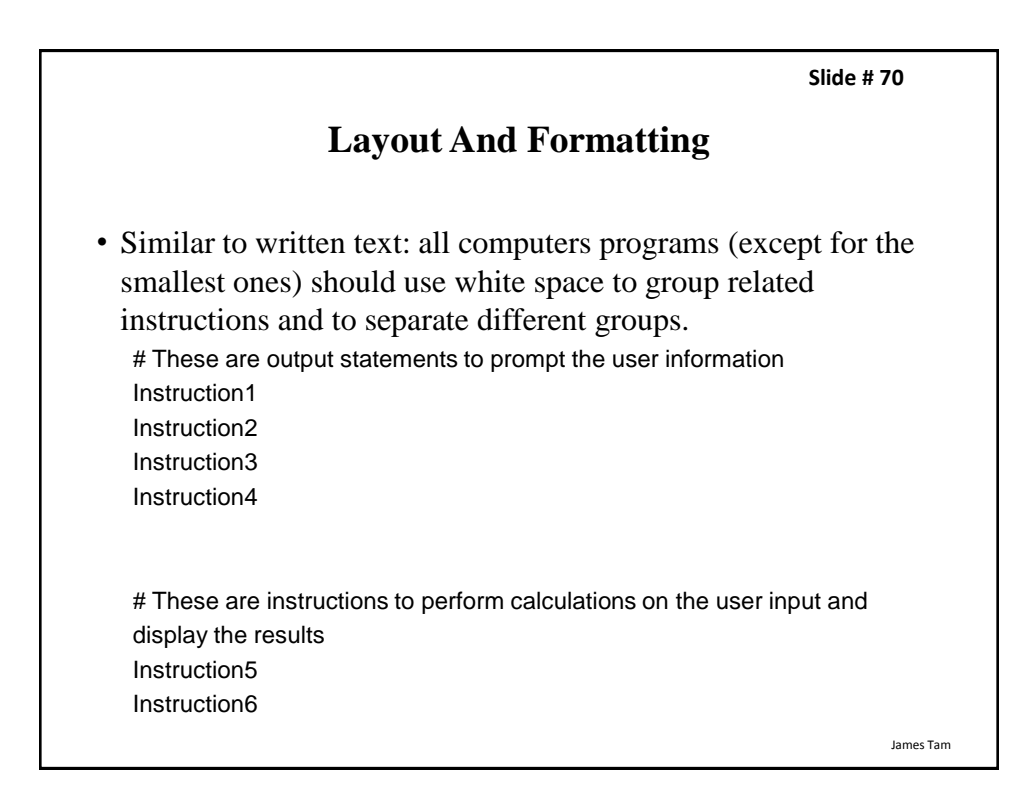

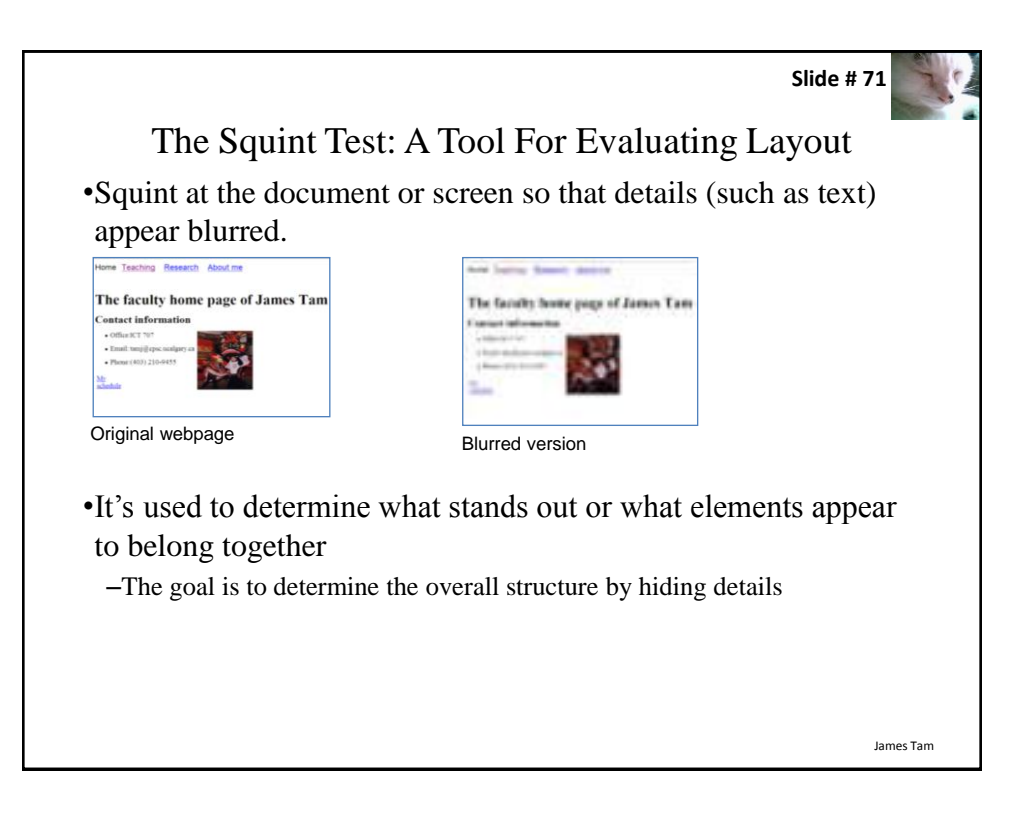

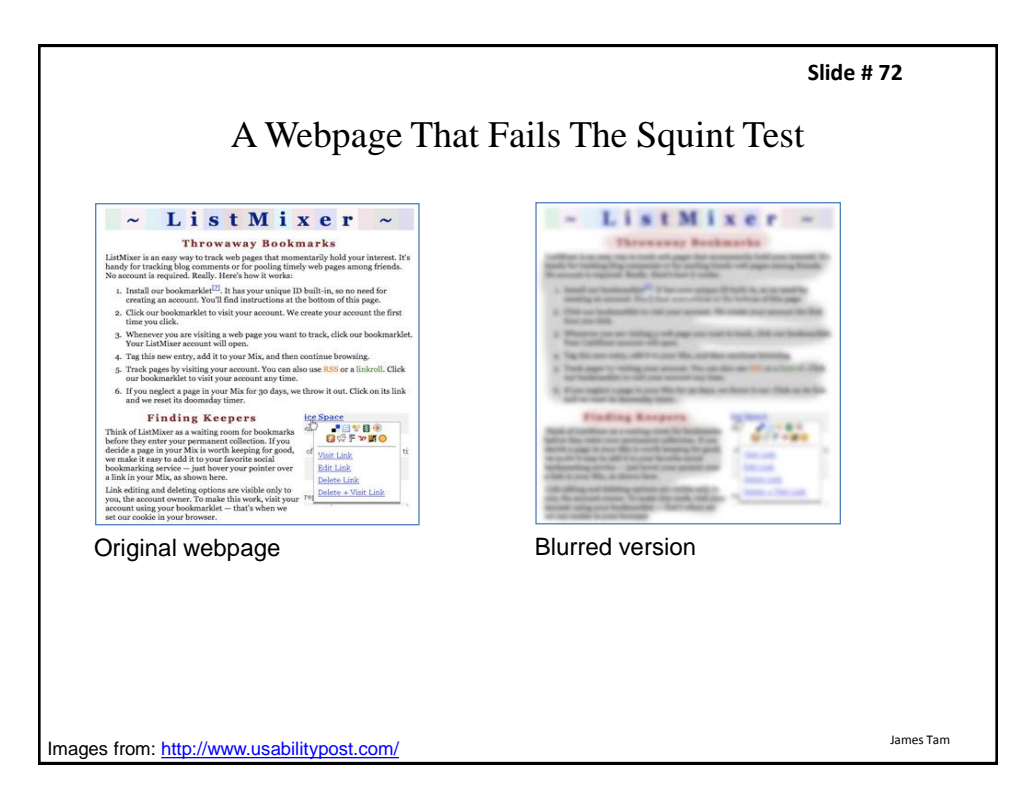

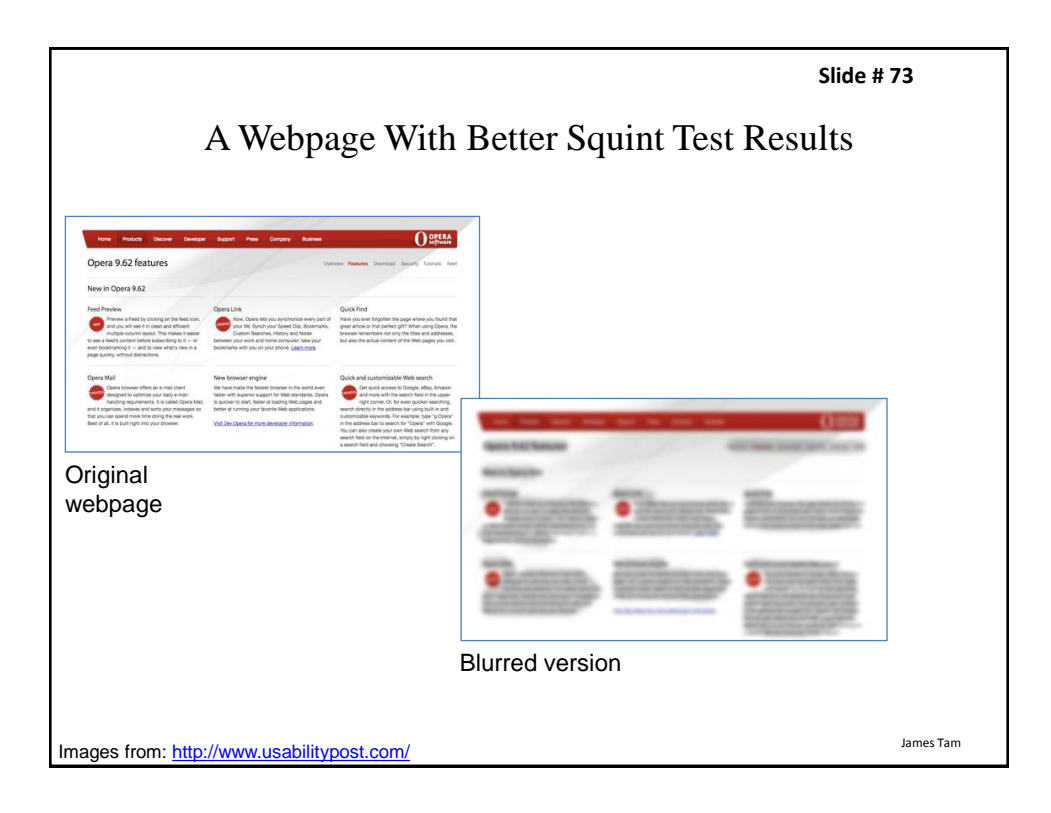

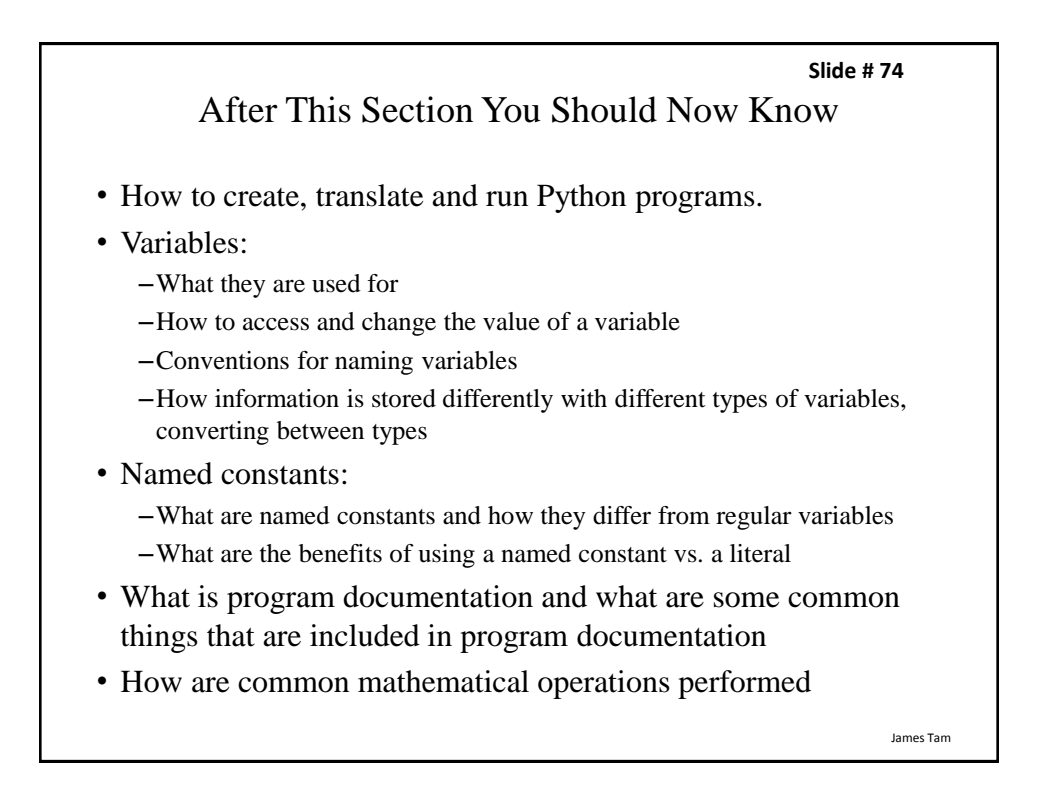

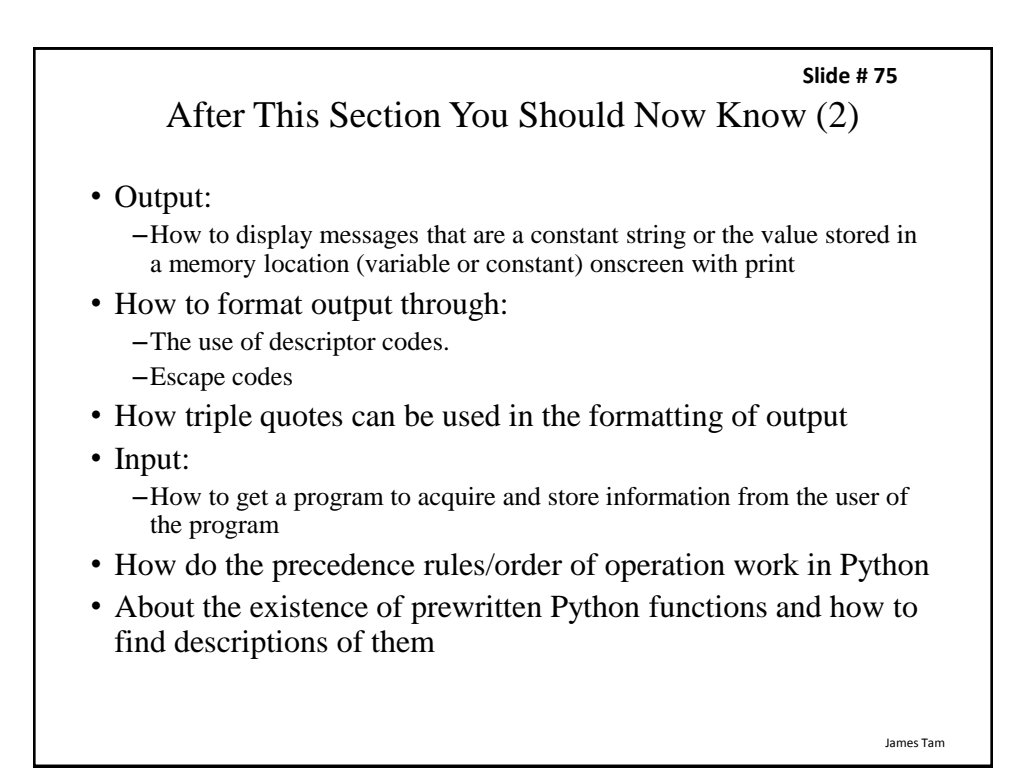

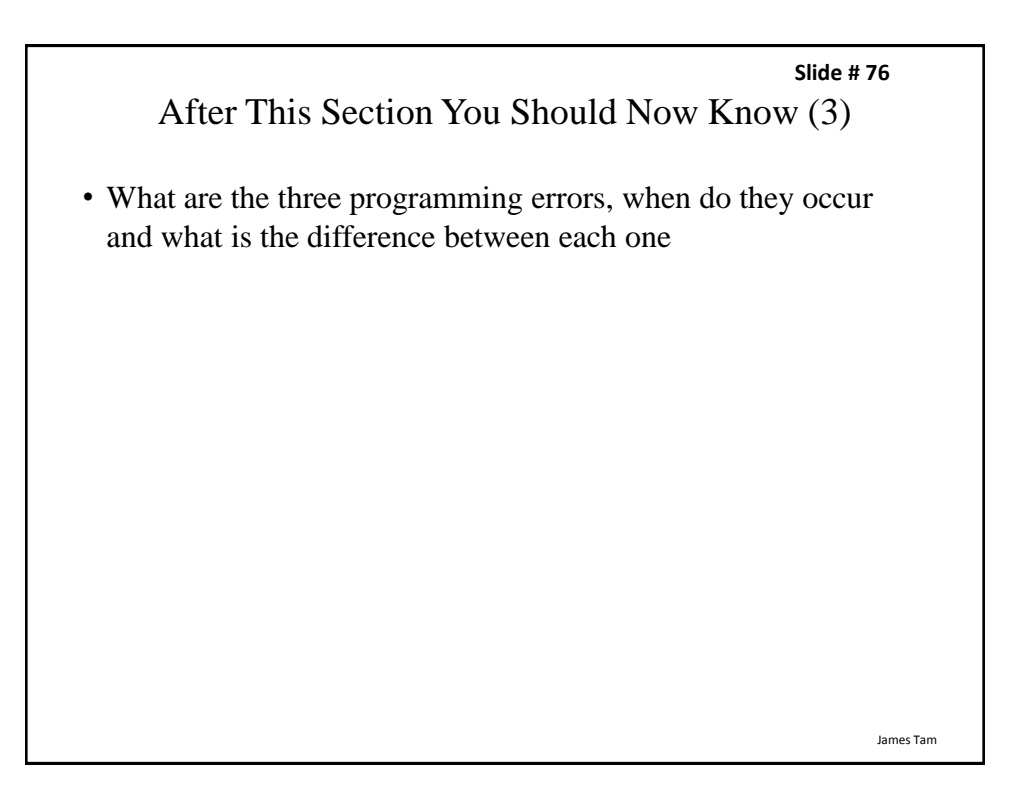